# <span id="page-0-0"></span>Package 'asymmetry.measures'

July 22, 2020

Encoding UTF-8

Type Package

Title Asymmetry Measures for Probability Density Functions

Version 0.2

URL

Date 2020-07-22

Maintainer Dimitrios Bagkavos <dimitrios.bagkavos@gmail.com>

**Depends**  $R (= 3.5.0)$ 

Imports stats, sn, skewt, gamlss.dist

#### **Description**

Provides functions and examples for the weak and strong density asymmetry measures in the articles: ``A measure of asymmetry'', Patil, Patil and Bagkavos (2012) <doi:10.1007/s00362-011- 0401-6> and ``A measure of asymmetry based on a new necessary and sufficient condition for symmetry'', Patil, Bagkavos and Wood (2014) <doi:10.1007/s13171-013-0034 z>. The measures provided here are useful for quantifying the asymmetry of the shape of a density of a random variable. The package facilitates implementation of the measures which are applicable in a variety of fields including e.g. probability theory, statistics and economics.

License GPL  $(>= 2)$ 

NeedsCompilation no

RoxygenNote 6.1.0

LazyData true

Author Dimitrios Bagkavos [aut, cre], Lucia Gamez [aut]

Repository CRAN

Date/Publication 2020-07-22 05:00:03 UTC

# R topics documented:

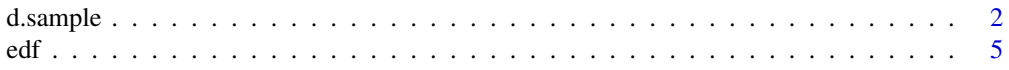

<span id="page-1-0"></span>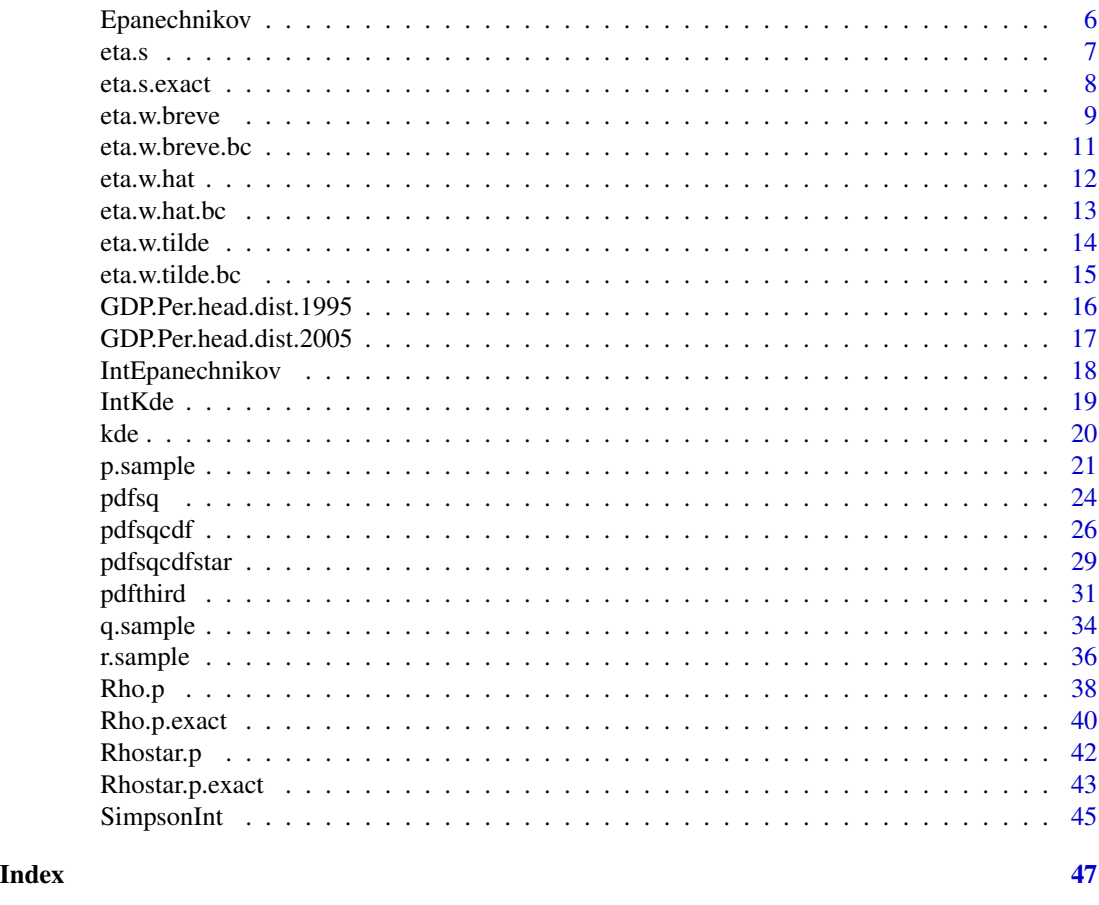

<span id="page-1-1"></span>d.sample *Switch between a range of probability density functions.*

# Description

Returns the user-specified probability density function out of a range of available options evaluated at selected grid points.

# Usage

```
d.sample(s,dist, p1,p2)
```
# Arguments

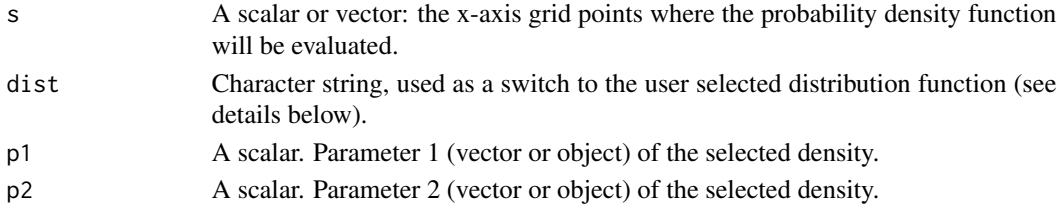

#### d.sample 3

#### Details

Based on user-specified argument dist, the function returns the value of the probability density function at s.

Supported distributions (along with the corresponding dist values) are:

• weib: The weibull distribution is implemented as

$$
f(s; p_1, p_2) = \frac{p_1}{p_2} \left(\frac{s}{p_2}\right)^{p_1 - 1} \exp \left\{-\left(\frac{s}{p_2}\right)^{p_1}\right\}
$$

with  $s \geq 0$  where  $p_1$  is the shape parameter and  $p_2$  the scale parameter.

• lognorm: The lognormal distribution is implemented as

$$
f(s) = \frac{1}{p_2 s \sqrt{2\pi}} e^{-\frac{(log s - p_1)^2}{2p_2^2}}
$$

where  $p_1$  is the mean and  $p_2$  is the standard deviation of the distirbution.

• norm: The normal distribution is implemented as

$$
f(s) = \frac{1}{p_2\sqrt{2\pi}}e^{-\frac{(s-p_1)^2}{2p_2^2}}
$$

where  $p_1$  is the mean and the  $p_2$  is the standard deviation of the distirbution.

• uni: The uniform distribution is implemented as

$$
f(s) = \frac{1}{p_2 - p_1}
$$

for  $p_1 \leq s \leq p_2$ .

• cauchy: The cauchy distribution is implemented as

$$
f(s) = \frac{1}{\pi p_2 \left\{ 1 + \left(\frac{s - p_1}{p_2}\right)^2 \right\}}
$$

where  $p_1$  is the location parameter and  $p_2$  the scale parameter.

• fnorm: The half normal distribution is implemented as

$$
2f(s) - 1
$$

where

$$
f(s) = \frac{1}{sd\sqrt{2\pi}}e^{-\frac{s^2}{2sd^2}},
$$

and  $sd = \sqrt{\pi/2}/p_1$ .

• normmixt:The normal mixture distribution is implemented as

$$
f(s) = p_1 \frac{1}{p_2[2]\sqrt{2\pi}} e^{-\frac{(s-p_2[1])^2}{2p_2[2]^2}} + (1-p_1) \frac{1}{p_2[4]\sqrt{2\pi}} e^{-\frac{(s-p_2[3])^2}{2p_2[4]^2}}
$$

where  $p1$  is a mixture component(scalar) and  $p_2$  a vector of parameters for the mean and variance of the two mixture components  $p_2 = c(mean1, sd1, mean2, sd2)$ .

<span id="page-3-0"></span>• skewnorm: The skew normal distribution with parameter  $p_1$  is implemented as

$$
f(s) = 2\phi(s)\Phi(p_1s)
$$

• fas: The Fernandez and Steel distribution is implemented as

$$
f(s; p_1, p_2) = \frac{2}{p_1 + \frac{1}{p_1}} \left\{ f_t(s/p_1; p_2) I_{\{s \ge 0\}} + f_t(p_1 s; p_2) I_{\{s < 0\}} \right\}
$$

where  $f_t(x; \nu)$  is the p.d.f. of the t distribution with  $\nu = 5$  degrees of freedom.  $p_1$  controls the skewness of the distribution with values between  $(0, +\infty)$  and  $p_2$  denotes the degrees of freedom.

• shash: The Sinh-Arcsinh distribution is implemented as

$$
f(s; \mu, p_1, p_2, \tau) = \frac{ce^{-r^2/2}}{\sqrt{2\pi}} \frac{1}{p_2} \frac{1}{2} \sqrt{1 + z^2}
$$

where  $r = \sinh(\sinh(z) - (-p_1))$ ,  $c = \cosh(\sinh(z) - (-p_1))$  and  $z = ((s - \mu)/p_1)$ .  $p_1$  is the vector of skewness,  $p_2$  is the scale parameter,  $\mu = 0$  is the location parameter and  $\tau = 1$ the kurtosis parameter.

#### Value

A vector containing the user selected density values at the user specified points s.

#### Author(s)

Dimitrios Bagkavos and Lucia Gamez Gallardo

R implementation and documentation: Dimitrios Bagkavos <dimitrios.bagkavos@gmail.com>, Lucia Gamez Gallardo <gamezgallardolucia@gmail.com>

#### References

[Bagkavos D., Patil P.N., Wood A.T.A. \(2016\), A Numerical Study of the Power Function of a](https://link.springer.com/chapter/10.1007/978-3-319-41582-6_1) [New Symmetry Test. In: Cao R., Gonzalez Manteiga W., Romo J. \(eds\), Nonparametric Statistics.](https://link.springer.com/chapter/10.1007/978-3-319-41582-6_1) [Springer Proceedings in Mathematics and Statistics, vol 175, Springer.](https://link.springer.com/chapter/10.1007/978-3-319-41582-6_1)

# See Also

[r.sample](#page-35-1)[,q.sample](#page-33-1)[,p.sample](#page-20-1)

#### Examples

```
selected.dens <- "weib" #select Weibull as the density
shape <- 2 # specify shape parameter
scale <- 1 # specify scale parameter
xout <- seq(0.1,5,length=50) #design point where the density is evaluated
d.sample(xout,selected.dens,shape,scale) # calculate density at xout
```
.

Empirical (nonparametric) cummulative distribution function for given a random sample.

# Usage

edf(xin, xout)

#### Arguments

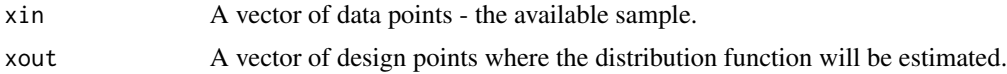

# Details

The empirical distribution function estimator at  $x$  is defined as the number of observations up to  $x$ , divided by  $n$ , i.e.

$$
F_n(x) = \frac{\#\{X_1, ..., X_n\} \le x}{n}
$$

#### Value

.

A vector with the estimated distribution function at xout.

# Author(s)

Dimitrios Bagkavos and Lucia Gamez Gallardo

R implementation and documentation:

Dimitrios Bagkavos <dimitrios.bagkavos@gmail.com> , Lucia Gamez Gallardo <gamezgallardolucia@gmail.com>

# References

[Hollander, M. abd Wolfe, D.A. \(1999\), Nonparametric Statistical Methods, 2nd edition, Wiley.](https://onlinelibrary.wiley.com/doi/pdf/10.1002/9781119196037)

# Examples

```
x.in <- rexp(200)
x.out <- seq(0.1,5,length=60)
dist.est <- edf(x.in,x.out)
plot(x.out,dist.est,col="blue",main="Empirical c.d.f.",xlab="x",yla ="probability")
```
<span id="page-4-0"></span>

<span id="page-5-1"></span><span id="page-5-0"></span>

Implementation of the Epanechnikov kernel.

# Usage

Epanechnikov(x)

# Arguments

x A vector of data points between –  $\sqrt{5}$  and  $\sqrt{5}$  where the kernel will be evaluated.

# Details

Implements:

$$
K(u) = \frac{3}{4\sqrt{5}}\left(1 - \frac{x^2}{5}\right)
$$

for  $|x| \leq \sqrt{5}$ 

# Value

The value of the kernel at  $x$ 

# Author(s)

Dimitrios Bagkavos and Lucia Gamez Gallardo

R implementation and documentation: Dimitrios Bagkavos <dimitrios.bagkavos@gmail.com>, Lucia Gamez Gallardo <gamezgallardolucia@gmail.com>

#### References

[Kernel Statistics](https://en.wikipedia.org/wiki/Kernel_(statistics))

# See Also

[IntEpanechnikov](#page-17-1)

<span id="page-6-1"></span><span id="page-6-0"></span>

Returns the strong asymmetry measure  $eta(X)$  of [Patil, Bagkavos and Wood \(2014\).](https://link.springer.com/article/10.1007/s13171-013-0034-z)

# Usage

```
eta.s(xin, dist, GridLength, p1, p2)
```
# **Arguments**

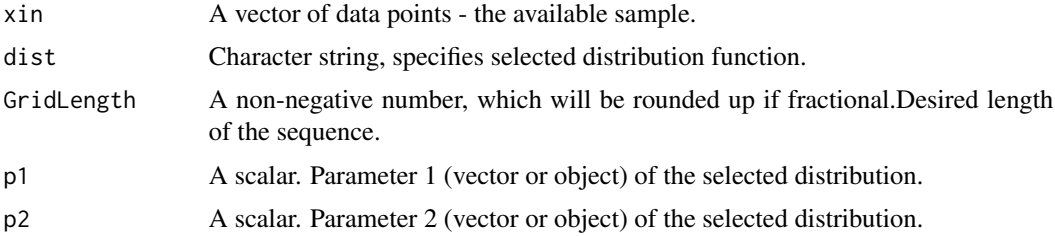

# Details

Implements

 $\eta(X) = -0.5sign(\rho_1) \max |\rho_p + \rho_p^*|$ 

with  $1/2 \le p \le 1$ .

Uses maximum likehood estimates for the unknown functionals in the definition of the measure.

# Value

Returns a scalar, the value of the strong asymmetry measure  $\eta(X)$ .

# Author(s)

Dimitrios Bagkavos and Lucia Gamez Gallardo

R implementation and documentation: Dimitrios Bagkavos <dimitrios.bagkavos@gmail.com>, Lucia Gamez Gallardo <gamezgallardolucia@gmail.com>

# References

- [Patil P.N., Bagkavos D. and Wood A.T.A., \(2014\). A measure of asymmetry based on a new](https://link.springer.com/article/10.1007/s13171-013-0034-z) [necessary and sufficient condition for symmetry, Sankhya A, 76, 123–145.](https://link.springer.com/article/10.1007/s13171-013-0034-z)
- [Bagkavos D., Patil P.N., Wood A.T.A. \(2016\), A Numerical Study of the Power Function of](https://link.springer.com/chapter/10.1007/978-3-319-41582-6_1) [a New Symmetry Test. In: Cao R., Gonzalez Manteiga W., Romo J. \(eds\), Nonparametric](https://link.springer.com/chapter/10.1007/978-3-319-41582-6_1) [Statistics. Springer Proceedings in Mathematics and Statistics, vol 175, Springer.](https://link.springer.com/chapter/10.1007/978-3-319-41582-6_1)

# <span id="page-7-0"></span>See Also

[eta.w.hat.bc](#page-12-1)[,eta.w.hat,](#page-11-1)[eta.w.breve,](#page-8-1)[eta.w.breve.bc](#page-10-1)[,eta.w.tilde](#page-13-1)[,eta.w.tilde.bc](#page-14-1)

#### Examples

```
selected.dist <- "norm" #select norm as the distribution
m.use <- mean(GDP.Per.head.dist.2005)
sd.use<- sd(GDP.Per.head.dist.2005)
grid <- 50
s.use<- GDP.Per.head.dist.1995
```
eta.s(GDP.Per.head.dist.2005,selected.dist,grid,m.use,sd.use)

eta.s.exact *Strong asymmetry measure* eta(X)*.*

# Description

Returns the strong asymmetry measure  $eta(X)$  of [Patil, Bagkavos and Wood \(2014\).](https://link.springer.com/article/10.1007/s13171-013-0034-z)

#### Usage

```
eta.s.exact(xin, dist, GridLength, p1, p2)
```
# Arguments

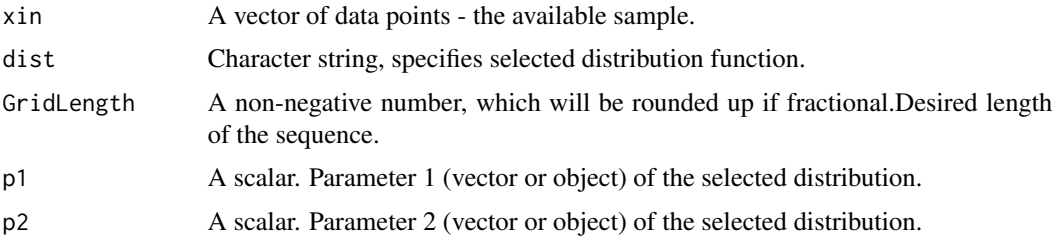

# Details

Implements

 $\eta(X) = -0.5sign(\rho_1) \max |\rho_p + \rho_p^*|$ 

with  $1/2 \le p \le 1$  This version uses exact p.d.f. and c.d.f. evaluation and not estimates of the unknown functionals.

# Value

Returns a scalar, the value of the strong asymmetry measure  $\eta(X)$ .

#### <span id="page-8-0"></span>eta.w.breve 9

#### Author(s)

Dimitrios Bagkavos and Lucia Gamez Gallardo

R implementation and documentation: Dimitrios Bagkavos <dimitrios.bagkavos@gmail.com>, Lucia Gamez Gallardo <gamezgallardolucia@gmail.com>

#### References

- [Patil P.N., Bagkavos D. and Wood A.T.A., \(2014\). A measure of asymmetry based on a new](https://link.springer.com/article/10.1007/s13171-013-0034-z) [necessary and sufficient condition for symmetry, Sankhya A, 76, 123–145.](https://link.springer.com/article/10.1007/s13171-013-0034-z)
- [Bagkavos D., Patil P.N., Wood A.T.A. \(2016\), A Numerical Study of the Power Function of](https://link.springer.com/chapter/10.1007/978-3-319-41582-6_1) [a New Symmetry Test. In: Cao R., González Manteiga W., Romo J. \(eds\) Nonparametric](https://link.springer.com/chapter/10.1007/978-3-319-41582-6_1) [Statistics. Springer Proceedings in Mathematics and Statistics, vol 175, Springer.](https://link.springer.com/chapter/10.1007/978-3-319-41582-6_1)

#### See Also

[eta.w.hat.bc](#page-12-1)[,eta.w.hat,](#page-11-1)[eta.w.breve,](#page-8-1)[eta.w.breve.bc](#page-10-1)[,eta.w.tilde](#page-13-1)[,eta.w.tilde.bc,](#page-14-1)[eta.s](#page-6-1)

# Examples

```
selected.dist <- "norm" #select norm as the distribution
m.use <-2sd.use<- 2
grid <- 50
s.use<- rnorm(100)
eta.s.exact(s.use,selected.dist,grid,m.use,sd.use) # calculate eta.s at xout
```
<span id="page-8-1"></span>

eta.w.breve *Asymmetry coefficient*  $η$ 

# Description

Implements the asymmetry coefficient  $\breve{\eta}$  of [Patil, Patil and Bagkavos \(2012\).](https://link.springer.com/article/10.1007/s00362-011-0401-6)

#### Usage

```
eta.w.breve(xin, kfun)
```
#### **Arguments**

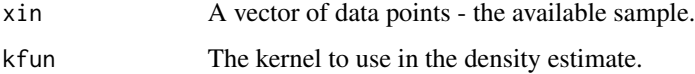

# Details

Given a sample  $X_1, X_2, \ldots, X_n$  from a continuous density function  $f(x)$  and distribution function  $F(x)$ ,  $\breve{\eta}$  is defined by

$$
\breve{\eta} = -\frac{\sum_{i=1}^{n} U_i W_i - n \bar{U} \bar{W}}{\sqrt{(\sum_{i=1}^{n} U_i^2 - n \bar{U}^2)(\sum_{i=1}^{n} W_i^2 - n \bar{W}^2)}}
$$

where

$$
U_i = \hat{f}(X_i), \ W_i = F_n(X_i), \ \bar{U} = n^{-1} \sum_{i=1}^n U_i, \ \bar{W} = n^{-1} \sum_{i=1}^n W_i.
$$

# Value

Returns a scalar, the estimate of  $\breve{\eta}$ .

#### Author(s)

Dimitrios Bagkavos and Lucia Gamez Gallardo

R implementation and documentation: Dimitrios Bagkavos <dimitrios.bagkavos@gmail.com>, Lucia Gamez Gallardo <gamezgallardolucia@gmail.com>

# References

[Patil, P.N., Patil, P.P. and Bagkavos, D., \(2012\), A measure of asymmetry. Stat. Papers, 53, 971–](https://link.springer.com/article/10.1007/s00362-011-0401-6) [985.](https://link.springer.com/article/10.1007/s00362-011-0401-6)

# See Also

[eta.w.hat.bc](#page-12-1)[,eta.w.hat,](#page-11-1)[eta.w.breve.bc,](#page-10-1)[eta.w.tilde](#page-13-1)[,eta.w.tilde.bc](#page-14-1)

#### Examples

```
eta.w.breve(GDP.Per.head.dist.1995,Epanechnikov)
0.329707 #estimate of etabreve
```
<span id="page-9-0"></span>

<span id="page-10-1"></span><span id="page-10-0"></span>eta.w.breve.bc *Asymmetry coefficient* η˘ *using boundary correction*

# Description

Implements the asymmetry coefficient  $\breve{\eta}$  of [Patil, Patil and Bagkavos \(2012\).](https://link.springer.com/article/10.1007/s00362-011-0401-6)

#### Usage

```
eta.w.breve.bc(xin, kfun)
```
#### Arguments

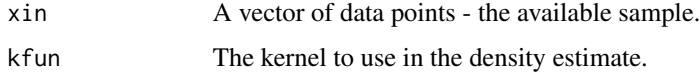

# Details

Given a sample  $X_1, X_2, \ldots, X_n$  from a continuous density function  $f(x)$  and distribution function  $F(x)$ .  $\breve{\eta}$  is defined by

$$
\breve{\eta} = -\frac{\sum_{i=1}^{n} U_i W_i - n \bar{U} \bar{W}}{\sqrt{(\sum_{i=1}^{n} U_i^2 - n \bar{U}^2)(\sum_{i=1}^{n} W_i^2 - n \bar{W}^2)}}
$$

where

$$
U_i = \hat{f}(X_i), \ W_i = F_n(X_i), \ \bar{U} = n^{-1} \sum_{i=1}^n U_i, \ \bar{W} = n^{-1} \sum_{i=1}^n W_i.
$$

eta.w.breve.bc uses reflection to correct the boundary bias of the kernel density estimate kde

# Value

Returns a scalar, the estimate of  $\breve{\eta}$ .

#### Author(s)

Dimitrios Bagkavos and Lucia Gamez Gallardo

R implementation and documentation: Dimitrios Bagkavos <dimitrios.bagkavos@gmail.com>, Lucia Gamez Gallardo <gamezgallardolucia@gmail.com>

# References

[Patil, P.N., Patil, P.P. and Bagkavos, D., \(2012\), A measure of asymmetry. Stat. Papers, 53, 971-985.](https://link.springer.com/article/10.1007/s00362-011-0401-6)

# <span id="page-11-0"></span>See Also

[eta.w.hat.bc](#page-12-1)[,eta.w.hat,](#page-11-1)[eta.w.breve,](#page-8-1)[eta.w.tilde](#page-13-1)[,eta.w.tilde.bc](#page-14-1)

#### Examples

eta.w.breve.bc(GDP.Per.head.dist.1995,Epanechnikov) 0.329707 #estimate of etabreve

<span id="page-11-1"></span>eta.w.hat *Asymmetry coefficient*  $\hat{\eta}$ 

# Description

Implements the asymmetry coefficient  $\hat{\eta}$  of [Patil, Patil and Bagkavos \(2012\).](https://link.springer.com/article/10.1007/s00362-011-0401-6)

#### Usage

eta.w.hat(xin, kfun)

#### Arguments

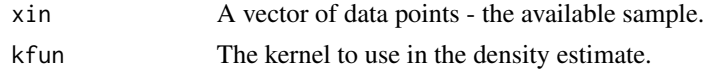

# Details

Given a sample  $X_1, X_2, \ldots, X_n$  from a continuous density function  $f(x)$  and distribution function  $F(x)$ ,  $\hat{\eta}$  is defined by

$$
\hat{\eta} = -\frac{\sum_{i=1}^{n} U_i V_i - n \bar{U} \bar{V}}{\sqrt{(\sum_{i=1}^{n} U_i^2 - n \bar{U}^2)(\sum_{i=1}^{n} V_i^2 - n \bar{V}^2)}}
$$

where

$$
U_i = \hat{f}(X_i), \ V_i = \hat{F}(X_i), \ \bar{U} = n^{-1} \sum_{i=1}^n U_i, \ \bar{V} = n^{-1} \sum_{i=1}^n V_i.
$$

#### Value

Returns a scalar, the estimate of  $\hat{\eta}$ .

#### Author(s)

Dimitrios Bagkavos and Lucia Gamez Gallardo

R implementation and documentation: Dimitrios Bagkavos <dimitrios.bagkavos@gmail.com>, Lucia Gamez Gallardo <gamezgallardolucia@gmail.com>

#### <span id="page-12-0"></span>eta.w.hat.bc 13

# References

[Patil, P.N., Patil, P.P. and Bagkavos, D., \(2012\), A measure of asymmetry. Stat. Papers, 53, 971-985.](https://link.springer.com/article/10.1007/s00362-011-0401-6)

# See Also

[eta.w.hat.bc](#page-12-1)[,eta.w.breve,](#page-8-1)[eta.w.breve.bc,](#page-10-1)[eta.w.tilde](#page-13-1)[,eta.w.tilde.bc](#page-14-1)

# Examples

eta.w.hat(GDP.Per.head.dist.1995,Epanechnikov) 0.3463025 #estimate of etahat

#### <span id="page-12-1"></span>eta.w.hat.bc *Asymmetry coefficient* ηˆ *using boundary correction*

#### Description

Implements the asymmetry coefficient  $\hat{\eta}$  of [Patil, Patil and Bagkavos \(2012\)](https://link.springer.com/article/10.1007/s00362-011-0401-6)

# Usage

eta.w.hat.bc(xin, kfun)

#### Arguments

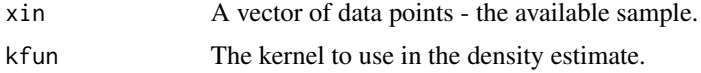

#### Details

Given a sample  $X_1, X_2, \ldots, X_n$  from a continuous density function  $f(x)$  and distribution function  $F(x)$ ,  $\hat{\eta}$  is defined by

$$
\hat{\eta} = -\frac{\sum_{i=1}^{n} U_i V_i - n \bar{U} \bar{V}}{\sqrt{(\sum_{i=1}^{n} U_i^2 - n \bar{U}^2)(\sum_{i=1}^{n} V_i^2 - n \bar{V}^2)}}
$$

where

$$
U_i = \hat{f}(X_i), \ V_i = \hat{F}(X_i), \ \bar{U} = n^{-1} \sum_{i=1}^n U_i, \ \bar{V} = n^{-1} \sum_{i=1}^n V_i.
$$

eta.w.hat.bc uses reflection to correct the boundary bias issue of the kernel estimate kde.

### <span id="page-13-0"></span>Value

Returns a scalar, the estimate of  $\hat{\eta}$ .

#### Author(s)

Dimitrios Bagkavos and Lucia Gamez Gallardo

R implementation and documentation: Dimitrios Bagkavos <dimitrios.bagkavos@gmail.com>, Lucia Gamez Gallardo <gamezgallardolucia@gmail.com>

# References

[Patil, P.N., Patil, P.P. and Bagkavos, D., \(2012\), A measure of asymmetry. Stat. Papers, 53, 971-985.](https://link.springer.com/article/10.1007/s00362-011-0401-6)

#### See Also

[eta.w.hat](#page-11-1)[,eta.w.breve,](#page-8-1)[eta.w.breve.bc,](#page-10-1)[eta.w.tilde](#page-13-1)[,eta.w.tilde.bc](#page-14-1)

#### Examples

eta.w.hat.bc(GDP.Per.head.dist.1995,Epanechnikov) 0.3463025 #estimate of etahat.bc

<span id="page-13-1"></span>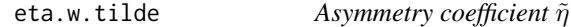

# Description

Implements the asymmetry coefficient  $\tilde{\eta}$  of [Patil, Patil and Bagkavos \(2012\).](https://link.springer.com/article/10.1007/s00362-011-0401-6)

# Usage

eta.w.tilde(xin, kfun)

#### Arguments

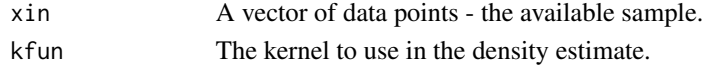

#### Details

Given a sample  $X_1, X_2, \ldots, X_n$  from a continuous density function  $f(x)$  and distribution function  $F(x)$ .  $\tilde{\eta}$  is defined by <sub>n</sub>

$$
\tilde{\eta} = -\frac{\sum_{i=1}^{n} U_i V_i - (n/2)\bar{U}}{\sqrt{(n/12)(\sum_{i=1}^{n} U_i^2 - n\bar{U}^2)}}
$$

where

$$
U_i = \hat{f}(X_i), \ V_i = F(X_i), \ \bar{U} = n^{-1} \sum_{i=1}^n U_i, \ \bar{V} = n^{-1} \sum_{i=1}^n V_i.
$$

#### <span id="page-14-0"></span>eta.w.tilde.bc 15

# Value

Returns a scalar, the estimate of  $\tilde{\eta}$ .

# Author(s)

Dimitrios Bagkavos and Lucia Gamez Gallardo

R implementation and documentation: Dimitrios Bagkavos <dimitrios.bagkavos@gmail.com> , Lucia Gamez Gallardo <gamezgallardolucia@gmail.com>

# References

[Patil, P.N., Patil, P.P. and Bagkavos, D., \(2012\), A measure of asymmetry. Stat. Papers, 53, 971-985.](https://link.springer.com/article/10.1007/s00362-011-0401-6)

# See Also

[eta.w.hat.bc](#page-12-1)[,eta.w.hat,](#page-11-1)[eta.w.breve.bc,](#page-10-1)[eta.w.breve](#page-8-1)[,eta.w.tilde.bc](#page-14-1)

# Examples

eta.w.tilde(GDP.Per.head.dist.1995,Epanechnikov) 0.3333485 #estimate of etatile

<span id="page-14-1"></span>eta.w.tilde.bc *Asymmetry coefficient*  $\tilde{\eta}$  *using boundary correction* 

#### Description

Implements the asymmetry coefficient  $\tilde{\eta}$  of [Patil, Patil and Bagkavos \(2012\).](https://link.springer.com/article/10.1007/s00362-011-0401-6)

#### Usage

```
eta.w.tilde.bc(xin, kfun)
```
# Arguments

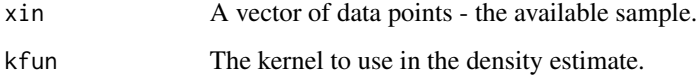

# <span id="page-15-0"></span>Details

Given a sample  $X_1, X_2, \ldots, X_n$  from a continuous density function  $f(x)$  and distribution function  $F(x)$ ,  $\tilde{\eta}$  is defined by

$$
\tilde{\eta} = -\frac{\sum_{i=1}^{n} U_i V_i - (n/2)\bar{U}}{\sqrt{(n/12)(\sum_{i=1}^{n} U_i^2 - n\bar{U}^2)}}
$$

where

$$
U_i = \hat{f}(X_i), \ V_i = F(X_i), \ \bar{U} = n^{-1} \sum_{i=1}^n U_i, \ \bar{V} = n^{-1} \sum_{i=1}^n V_i.
$$

eta.w.tilde.bc uses reflection to correct the boundary bias of kde.

# Value

Returns a scalar, the estimate of  $\tilde{\eta}$ .

#### Author(s)

Dimitrios Bagkavos and Lucia Gamez Gallardo

R implementation and documentation: Dimitrios Bagkavos <dimitrios.bagkavos@gmail.com>, Lucia Gamez Gallardo <gamezgallardolucia@gmail.com>

#### References

[Patil, P.N., Patil, P.P. and Bagkavos, D., \(2012\), A measure of asymmetry. Stat. Papers, 53, 971-985.](https://link.springer.com/article/10.1007/s00362-011-0401-6)

# See Also

[eta.w.hat.bc](#page-12-1)[,eta.w.hat,](#page-11-1)[eta.w.breve.bc,](#page-10-1)[eta.w.breve](#page-8-1)[,eta.w.tilde](#page-13-1)

#### Examples

eta.w.tilde.bc(GDP.Per.head.dist.1995,Epanechnikov) 0.3333485 #estimate of etatile.bc

<span id="page-15-1"></span>GDP.Per.head.dist.1995

*annual Gross Domestic Product (GDP) per head across 15 European Union (EU) countries*

#### Description

Contains values of the GDP/head distribution of 216 EU regions (the so called NUTS-2 level of the Eurostat categorization of territories within the EU for the year 1995.

# <span id="page-16-0"></span>Usage

GDP.Per.head.dist.1995

#### Format

A vector with 184 values of the GDP/head distribution for 1995.

# Source

Monfort, P. (2008). Convergence of EU regions measures and evolution. EU short papers on regional research and indicators, Directorate-General for Regional Policy 1/2008.

#### References

[Monfort, P. \(2008\). Convergence of EU regions measures and evolution. EU short papers on](https://ec.europa.eu/regional_policy/sources/docgener/work/200801_convergence.pdf) [regional research and indicators](https://ec.europa.eu/regional_policy/sources/docgener/work/200801_convergence.pdf)

# See Also

[GDP.Per.head.dist.2005](#page-16-1)

<span id="page-16-1"></span>GDP.Per.head.dist.2005

*annual Gross Domestic Product (GDP) per head across 15 European Union (EU) countries*

#### Description

Contains values of the GDP/head distribution of 216 EU regions (the so called NUTS-2 level of the Eurostat categorization of territories within the EU for the year 2005.

#### Usage

GDP.Per.head.dist.1995

# Format

A vector with 184 values of the GDP/head distribution for 2005.

# Source

Monfort, P. (2008). Convergence of EU regions measures and evolution. EU short papers on regional research and indicators, Directorate-General for Regional Policy 1/2008.

#### References

[Monfort, P. \(2008\). Convergence of EU regions measures and evolution. EU short papers on](https://ec.europa.eu/regional_policy/sources/docgener/work/200801_convergence.pdf) [regional research and indicators](https://ec.europa.eu/regional_policy/sources/docgener/work/200801_convergence.pdf)

# <span id="page-17-0"></span>See Also

```
GDP.Per.head.dist.1995
```
<span id="page-17-1"></span>IntEpanechnikov *Integrated Epanechnikov function*

#### Description

Implements the Integrated Epanechnikov kernel.

#### Usage

IntEpanechnikov(x)

# Arguments

x A vector of design points with values from –  $\sqrt{5}$  to  $\sqrt{5}$ .

# Details

Implements:

$$
K(u) = \int_{-\infty}^{u} \frac{3}{4\sqrt{5}} \left(1 - \frac{x^2}{5}\right) dx
$$

for  $|x| \leq \sqrt{5}$ 

# Value

The value of the integrated kernel function at the user designated points.

# Author(s)

Dimitrios Bagkavos and Lucia Gamez Gallardo

R implementation and documentation: Dimitrios Bagkavos <dimitrios.bagkavos@gmail.com> , Lucia Gamez Gallardo <gamezgallardolucia@gmail.com>

# References

[Kernel Statistics](https://en.wikipedia.org/wiki/Kernel_(statistics))

# See Also

[Epanechnikov](#page-5-1)

<span id="page-18-0"></span>

Classical univariate integrated kernel density estimator

#### Usage

```
IntKde(xin, xout, h, kfun)
```
# Arguments

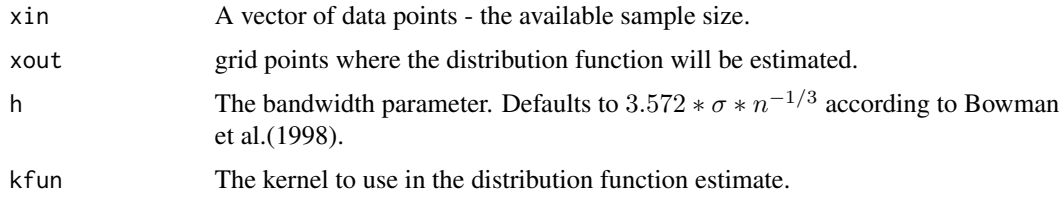

#### Details

It implements the classical density integrated kernel estimator.

Let  $X_1, X_2, \ldots, X_n$  be a univariate independent and identically distributed sample drawn from some unknown distribution function  $F$ . Its kernel density estimator is

$$
\hat{F}(x) = n^{-1} \sum_{i=1}^{n} K\left\{ (x - X_i)h^{-1} \right\}
$$

where K is an integrated kernel, and  $h > 0$  is a smoothing parameter called the bandwidth.

# Value

Returns a vector with the estimate of the distribution function at the user specified grid points.

#### Author(s)

Dimitrios Bagkavos and Lucia Gamez Gallardo

R implementation and documentation: Dimitrios Bagkavos <dimitrios.bagkavos@gmail.com>, Lucia Gamez Gallardo <gamezgallardolucia@gmail.com>

#### References

[Bowman, A., Hall, P., and Prvan, T., \(1998\), Bandwidth Selection for the Smoothing of Distribution](https://academic.oup.com/biomet/article/85/4/799/251730) [Functions, Biometrika, 799-808.](https://academic.oup.com/biomet/article/85/4/799/251730)

# See Also

[bw.nrd](#page-0-0), [bw.nrd0](#page-0-0), [bw.ucv](#page-0-0), [bw.bcv](#page-0-0)

# Examples

```
x.in <- rnorm(100)
x.out < -seq(-3.4, 3.4, length=60)kernel <- IntEpanechnikov
dist.est <- IntKde(xin=x.in,xout=x.out,kfun=kernel)
plot(x.out,dist.est, type="l", col="red", main="Kernel c.d.f. estimator")
```
kde *Kernel density estimator.*

# Description

Classical univariate kernel density estimator.

# Usage

kde(xin, xout, h, kfun)

### Arguments

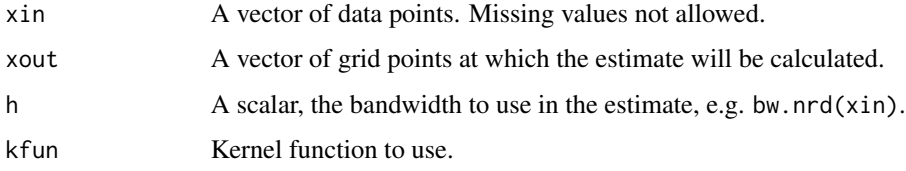

# Details

Implements the classical density kernel estimator based on a sample  $X_1, X_2, ..., X_n$  of i.i.d observations from a distribution  $F$  with density  $h$ . The estimator is defined by

$$
\hat{f}(x) = n^{-1} \sum_{i=1}^{n} K_h(x - X_i)
$$

where  $h$  is determined by a bandwidth selector such as Silverman's default plug-in rule and  $K$ , the kernel, is a non-negative probability density function.

#### Value

A vector with the density estimates at the designated points xout.

<span id="page-19-0"></span>

#### <span id="page-20-0"></span>p.sample 21

#### Author(s)

Dimitrios Bagkavos and Lucia Gamez Gallardo

R implementation and documentation: Dimitrios Bagkavos <dimitrios.bagkavos@gmail.com>, Lucia Gamez Gallardo <gamezgallardolucia@gmail.com>

#### References

[Silverman, B.W. \(1986\), Density Estimation for Statistics and Data Analysis, Chapman and Hall,](https://www.routledge.com/Density-Estimation-for-Statistics-and-Data-Analysis-1st-Edition/Silverman-Cox-Reid-Isham-Tibshirani-Louis-Tong-Keiding/p/book/9780412246203) [London.](https://www.routledge.com/Density-Estimation-for-Statistics-and-Data-Analysis-1st-Edition/Silverman-Cox-Reid-Isham-Tibshirani-Louis-Tong-Keiding/p/book/9780412246203)

#### See Also

[bw.nrd](#page-0-0), [bw.nrd0](#page-0-0), [bw.ucv](#page-0-0), [bw.bcv](#page-0-0)

# Examples

```
x.in <- rnorm(100)
x.out <- seq(-3.4,3.4,length=60)
bandwidth \leq - bw.nrd(x.in)
kernel <- Epanechnikov
dens.est <- kde(x.in,x.out,bandwidth,kernel)
plot(x.out,dens.est,col="red",main="Kernel density estimator")
```
<span id="page-20-1"></span>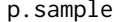

Switch between a range of available cumulative distribution functions.

# Description

Returns the value of the selected cumulative distribution function at user supplied grid points.

#### Usage

```
p.sample(s,dist, p1,p2)
```
#### Arguments

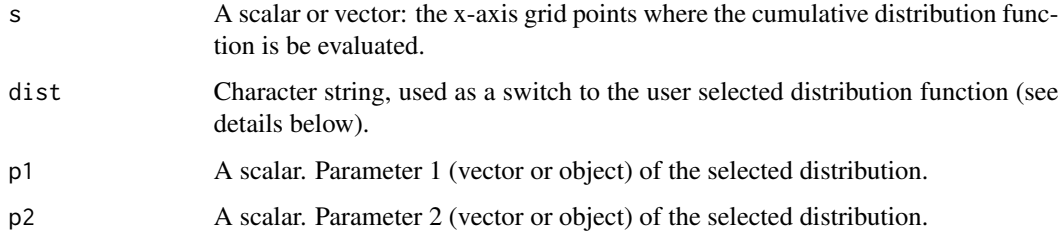

#### Details

Based on the user-specified argument dist, the function returns the value of the cumulative distribution function at s.

Supported distributions (along with the corresponding dist values) are:

• weib: The Weibull distribution is implemented as

$$
F(s) = 1 - \exp\left\{-\left(\frac{s}{p_2}\right)^{p_1}\right\}
$$

with  $s > 0$  where  $p_1$  is the shape parameter and  $p_2$  the scale parameter.

• lognorm: The lognormal distribution is implemented as

$$
F(s) = \Phi\left(\frac{\ln s - p_1}{p_2}\right)
$$

where  $p_1$  is the mean,  $p_2$  is the standard deviation and  $\Phi$  is the cumulative distribution function of the standard normal distribution.

• norm: The normal distribution is implemented as

$$
\Phi(s) = \frac{1}{\sqrt{2\pi}p_2} \int_{-\infty}^{s} e^{-\frac{(t-p_1)^2}{2p_2^2}} dt
$$

where  $p_1$  is the mean and the  $p_2$  is the standard deviation.

• uni: The uniform distribution is implemented as

$$
F(s) = \frac{s - p_1}{p_2 - p_1}
$$

for  $p_1 \leq s \leq p_2$ .

• cauchy: The cauchy distribution is implemented as

$$
F(s; p_1, p_2) = \frac{1}{\pi} \arctan\left(\frac{s - p_1}{p_2}\right) + \frac{1}{2}
$$

where  $p_1$  is the location parameter and  $p_2$  the scale parameter.

• fnorm: The half normal distribution is implemented as

$$
F_S(s; \sigma) = \int_0^s \frac{\sqrt{2/\pi}}{\sigma} \exp\left\{-\frac{x^2}{2\sigma^2}\right\} dx
$$

where  $mean = 0$  and  $sd = \sqrt{\pi/2}/p_1$ .

• normmixt: The normal mixture distribution is implemented as

$$
F(s) = p_1 \frac{1}{p_2[2]\sqrt{2\pi}} \int_{-\infty}^s e^{-\frac{(t-p_2[1])^2}{2p_2[2]^2}} dt + (1-p_1) \frac{1}{p_2[4]\sqrt{2\pi}} \int_{-\infty}^s e^{-\frac{(t-p_2[3])^2}{2p_2[4]^2}} dt
$$

where  $p_1$  is a mixture component(scalar) and  $p_2$  a vector of parameters for the mean and variance of the two mixture components  $p_2 = c(mean1, sd1, mean2, sd2)$ .

<span id="page-22-0"></span>p.sample 23

• skewnorm: The skew normal distribution is implemented as

$$
F(y; p_1) = \Phi\left(\frac{y-\xi}{\omega}\right) - 2T\left(\frac{y-\xi}{\omega}, p_1\right)
$$

where  $location = \xi = 0$ ,  $scale = \omega = 1$ ,  $parameter = p_1$  and  $T(h, a)$  is the Owens T function, defined by

$$
T(h, a) = \frac{1}{2\pi} \int_0^a \exp\left\{ \frac{-0.5h^2(1+x^2)}{1+x^2} \right\} dx, -\infty \le h, a \le \infty
$$

• fas: The Fernandez and Steel distribution is implemented as

$$
F(s; p_1, p_2) = \frac{2}{p_1 + \frac{1}{p_1}} \left\{ \int_{-\infty}^s f_t(x/p_1; p_2) I_{\{x \ge 0\}} dx + \int_{-\infty}^s f_t(p_1 x; p_2) I_{\{x < 0\}} dx \right\}
$$

where  $f_t(x; \nu)$  is the p.d.f. of the t distribution with  $\nu = 5$  degrees of freedom. $p_1$  controls the skewness of the distribution with values between  $(0, +\infty)$  and  $p_2$  is the degrees of freedom.

• shash: The Sinh-Arcsinh distribution is implemented as

$$
F(s; \mu, p_2, p_1, \tau) = \int_{-\infty}^{s} \frac{ce^{-r^2/2}}{\sqrt{2\pi}} \frac{1}{p_2} \frac{1}{2} \sqrt{1 + z^2} \, dz
$$

where  $r = \sinh(\sinh(z) - p_1)$ ,  $c = \cosh(\sinh(z) - p_1)$  and  $z = (s - \mu)/p_2$ .  $p_1$  is the vector of skewness,  $p_2$  is the scale parameter,  $\mu = 0$  is the location parameter and  $\tau = 1$  the kurtosis parameter.

#### Value

A vector containing the cumulative distribution function values at the user specified points s.

#### Author(s)

Dimitrios Bagkavos and Lucia Gamez Gallardo

R implementation and documentation: Dimitrios Bagkavos <dimitrios.bagkavos@gmail.com> , Lucia Gamez Gallardo <gamezgallardolucia@gmail.com>

#### References

[Bagkavos D., Patil P.N., Wood A.T.A. \(2016\), A Numerical Study of the Power Function of a](https://link.springer.com/chapter/10.1007/978-3-319-41582-6_1) [New Symmetry Test. In: Cao R., Gonzalez Manteiga W., Romo J. \(eds\) Nonparametric Statistics.](https://link.springer.com/chapter/10.1007/978-3-319-41582-6_1) [Springer Proceedings in Mathematics and Statistics, vol 175, Springer.](https://link.springer.com/chapter/10.1007/978-3-319-41582-6_1)

#### See Also

[r.sample](#page-35-1)[,q.sample](#page-33-1)[,d.sample](#page-1-1)

#### <span id="page-23-0"></span>Examples

```
selected.d <- "weib" #select Weibull as the CDF
shape <-2 # specify shape parameter
scale <- 1 # specify scale parameter
xout <- seq(0.1,5,length=50) #design point where the CDF is evaluated
p.sample(xout,selected.d,shape,scale) # calculate CDF at xout
```
<span id="page-23-1"></span>pdfsq *Calculate* fˆ2(x)

# Description

Calculates the square of a density.

#### Usage

pdfsq(s,dist, p1,p2)

# Arguments

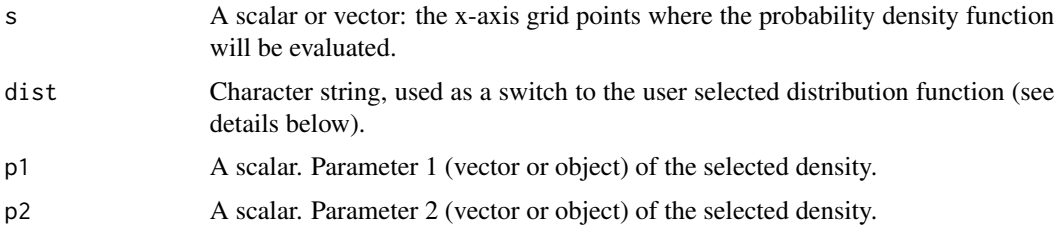

# Details

Based on user-specified argument dist, the function returns the value of  $f^2(x)dx$ , used in the definitions of  $\rho_p^*$ ,  $\rho_p$  and their exact versions.

Supported distributions (along with the corresponding dist values) are:

• weib: The weibull distribution is implemented as

$$
f(s; p_1, p_2) = \frac{p_1}{p_2} \left(\frac{s}{p_2}\right)^{p_1 - 1} \exp \left\{-\left(\frac{s}{p_2}\right)^{p_1}\right\}
$$

with  $s \geq 0$  where  $p_1$  is the shape parameter and  $p_2$  the scale parameter.

• lognorm: The lognormal distribution is implemented as

$$
f(s) = \frac{1}{p_2 s \sqrt{2\pi}} e^{-\frac{(log s - p_1)^2}{2p_2^2}}
$$

where  $p_1$  is the mean and  $p_2$  is the standard deviation of the distirbution.

• norm: The normal distribution is implemented as

$$
f(s) = \frac{1}{p_2\sqrt{2\pi}}e^{-\frac{(s-p_1)^2}{2p_2^2}}
$$

where  $p_1$  is the mean and the  $p_2$  is the standard deviation of the distirbution.

• uni: The uniform distribution is implemented as

$$
f(s) = \frac{1}{p_2 - p_1}
$$

for  $p_1 \leq s \leq p_2$ .

• cauchy: The cauchy distribution is implemented as

$$
f(s) = \frac{1}{\pi p_2 \left\{ 1 + \left(\frac{s - p_1}{p_2}\right)^2 \right\}}
$$

where  $p_1$  is the location parameter and  $p_2$  the scale parameter.

• fnorm: The half normal distribution is implemented as

$$
2f(s) - 1
$$

where

.

$$
f(s) = \frac{1}{sd\sqrt{2\pi}}e^{-\frac{s^2}{2sd^2}},
$$

and  $sd = \sqrt{\pi/2}/p_1$ .

• normmixt:The normal mixture distribution is implemented as

$$
f(s) = p_1 \frac{1}{p_2[2]\sqrt{2\pi}} e^{-\frac{(s-p_2[1])^2}{2p_2[2]^2}} + (1-p_1) \frac{1}{p_2[4]\sqrt{2\pi}} e^{-\frac{(s-p_2[3])^2}{2p_2[4]^2}}
$$

where  $p1$  is a mixture component(scalar) and  $p_2$  a vector of parameters for the mean and variance of the two mixture components  $p_2 = c(mean1, sd1, mean2, sd2)$ .

• skewnorm: The skew normal distribution with parameter  $p_1$  is implemented as

$$
f(s) = 2\phi(s)\Phi(p_1s)
$$

• fas: The Fernandez and Steel distribution is implemented as

$$
f(s; p_1, p_2) = \frac{2}{p_1 + \frac{1}{p_1}} \left\{ f_t(s/p_1; p_2) I_{\{s \ge 0\}} + f_t(p_1 s; p_2) I_{\{s < 0\}} \right\}
$$

where  $f_t(x; \nu)$  is the p.d.f. of the t distribution with  $\nu = 5$  degrees of freedom.  $p_1$  controls the skewness of the distribution with values between  $(0, +\infty)$  and  $p_2$  denotes the degrees of freedom.

• shash: The Sinh-Arcsinh distribution is implemented as

$$
f(s; \mu, p_1, p_2, \tau) = \frac{ce^{-r^2/2}}{\sqrt{2\pi}} \frac{1}{p_2} \frac{1}{2} \sqrt{1 + z^2}
$$

where  $r = \sinh(\sinh(z) - (-p_1))$ ,  $c = \cosh(\sinh(z) - (-p_1))$  and  $z = ((s - \mu)/p_1)$ .  $p_1$  is the vector of skewness,  $p_2$  is the scale parameter,  $\mu = 0$  is the location parameter and  $\tau = 1$ the kurtosis parameter.

# <span id="page-25-0"></span>Value

A vector containing the user selected density values at the user specified points s.

# Author(s)

Dimitrios Bagkavos and Lucia Gamez Gallardo

R implementation and documentation: Dimitrios Bagkavos <dimitrios.bagkavos@gmail.com>, Lucia Gamez Gallardo <gamezgallardolucia@gmail.com>

# References

[Bagkavos D., Patil P.N., Wood A.T.A. \(2016\), A Numerical Study of the Power Function of a](https://link.springer.com/chapter/10.1007/978-3-319-41582-6_1) [New Symmetry Test. In: Cao R., Gonzalez Manteiga W., Romo J. \(eds\) Nonparametric Statistics.](https://link.springer.com/chapter/10.1007/978-3-319-41582-6_1) [Springer Proceedings in Mathematics and Statistics, vol 175, Springer.](https://link.springer.com/chapter/10.1007/978-3-319-41582-6_1)

# See Also

[r.sample](#page-35-1)[,q.sample](#page-33-1)[,p.sample](#page-20-1)

# Examples

```
selected.dens <- "weib" #select Weibull
shape <- 2 # specify shape parameter
scale <- 1 # specify scale parameter
xout <- seq(0.1,5,length=50) #design point
pdfsq(xout,selected.dens,shape,scale) # calculate the square density at xout
```
<span id="page-25-1"></span>pdfsqcdf *Calculate* fˆ2(x)F(x)

# Description

Return the product  $f^2(x)F(x)$ 

#### Usage

```
pdfsqcdf(s,dist, p1,p2)
```
#### Arguments

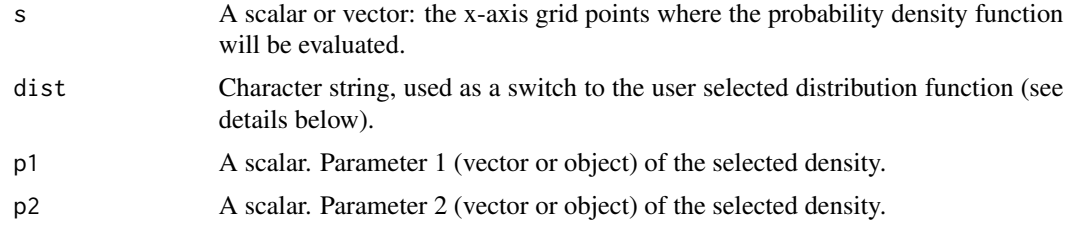

#### pdfsqcdf 27

# Details

Based on user-specified argument dist, the function returns the value of  $f^2(x)F(x)dx$ , used in the definitions of  $\rho_p^*$ ,  $\rho_p$  and their exact versions.

Supported distributions (along with the corresponding dist values) are:

• weib: The weibull distribution is implemented as

$$
f(s; p_1, p_2) = \frac{p_1}{p_2} \left(\frac{s}{p_2}\right)^{p_1 - 1} \exp \left\{-\left(\frac{s}{p_2}\right)^{p_1}\right\}
$$

with  $s \geq 0$  where  $p_1$  is the shape parameter and  $p_2$  the scale parameter.

• lognorm: The lognormal distribution is implemented as

$$
f(s) = \frac{1}{p_2 s \sqrt{2\pi}} e^{-\frac{(log s - p_1)^2}{2p_2^2}}
$$

where  $p_1$  is the mean and  $p_2$  is the standard deviation of the distirbution.

• norm: The normal distribution is implemented as

$$
f(s) = \frac{1}{p_2\sqrt{2\pi}}e^{-\frac{(s-p_1)^2}{2p_2^2}}
$$

where  $p_1$  is the mean and the  $p_2$  is the standard deviation of the distirbution.

• uni: The uniform distribution is implemented as

$$
f(s) = \frac{1}{p_2 - p_1}
$$

for  $p_1 \leq s \leq p_2$ .

• cauchy: The cauchy distribution is implemented as

$$
f(s) = \frac{1}{\pi p_2 \left\{ 1 + \left(\frac{s - p_1}{p_2}\right)^2 \right\}}
$$

where  $p_1$  is the location parameter and  $p_2$  the scale parameter.

• fnorm: The half normal distribution is implemented as

$$
2f(s) - 1
$$

where

$$
f(s) = \frac{1}{sd\sqrt{2\pi}}e^{-\frac{s^2}{2sd^2}},
$$

and  $sd = \sqrt{\pi/2}/p_1$ .

• normmixt:The normal mixture distribution is implemented as

$$
f(s) = p_1 \frac{1}{p_2[2]\sqrt{2\pi}} e^{-\frac{(s-p_2[1])^2}{2p_2[2]^2}} + (1-p_1) \frac{1}{p_2[4]\sqrt{2\pi}} e^{-\frac{(s-p_2[3])^2}{2p_2[4]^2}}
$$

where  $p1$  is a mixture component(scalar) and  $p_2$  a vector of parameters for the mean and variance of the two mixture components  $p_2 = c(mean1, sd1, mean2, sd2)$ .

<span id="page-27-0"></span>• skewnorm: The skew normal distribution with parameter  $p_1$  is implemented as

$$
f(s) = 2\phi(s)\Phi(p_1s)
$$

• fas: The Fernandez and Steel distribution is implemented as

$$
f(s; p_1, p_2) = \frac{2}{p_1 + \frac{1}{p_1}} \left\{ f_t(s/p_1; p_2) I_{\{s \ge 0\}} + f_t(p_1 s; p_2) I_{\{s < 0\}} \right\}
$$

where  $f_t(x; \nu)$  is the p.d.f. of the t distribution with  $\nu = 5$  degrees of freedom.  $p_1$  controls the skewness of the distribution with values between  $(0, +\infty)$  and  $p_2$  denotes the degrees of freedom.

• shash: The Sinh-Arcsinh distribution is implemented as

$$
f(s; \mu, p_1, p_2, \tau) = \frac{ce^{-r^2/2}}{\sqrt{2\pi}} \frac{1}{p_2} \frac{1}{2} \sqrt{1 + z^2}
$$

where  $r = \sinh(\sinh(z) - (-p_1))$ ,  $c = \cosh(\sinh(z) - (-p_1))$  and  $z = ((s - \mu)/p_1)$ .  $p_1$  is the vector of skewness,  $p_2$  is the scale parameter,  $\mu = 0$  is the location parameter and  $\tau = 1$ the kurtosis parameter.

#### Value

A vector containing the user selected density values at the user specified points s.

#### Author(s)

Dimitrios Bagkavos and Lucia Gamez Gallardo

R implementation and documentation: Dimitrios Bagkavos <dimitrios.bagkavos@gmail.com> ,Lucia Gamez Gallardo <gamezgallardolucia@gmail.com>

#### References

[Bagkavos D., Patil P.N., Wood A.T.A. \(2016\), A Numerical Study of the Power Function of a](https://link.springer.com/chapter/10.1007/978-3-319-41582-6_1) [New Symmetry Test. In: Cao R., Gonzalez Manteiga W., Romo J. \(eds\) Nonparametric Statistics.](https://link.springer.com/chapter/10.1007/978-3-319-41582-6_1) [Springer Proceedings in Mathematics and Statistics, vol 175, Springer.](https://link.springer.com/chapter/10.1007/978-3-319-41582-6_1)

# See Also

[r.sample](#page-35-1)[,q.sample](#page-33-1)[,p.sample](#page-20-1)

# Examples

```
selected.dens <- "weib" #select Weibull
shape <- 2 # specify shape parameter
scale <- 1 # specify scale parameter
xout <- seq(0.1,5,length=50) #design point
pdfsqcdf(xout,selected.dens,shape,scale) # calculate pdfsqcdf function at xout
```
.

<span id="page-28-1"></span><span id="page-28-0"></span>

Return the product  $f^2(x)(1 - F(x))$ .

# Usage

pdfsqcdfstar(s,dist, p1,p2)

#### Arguments

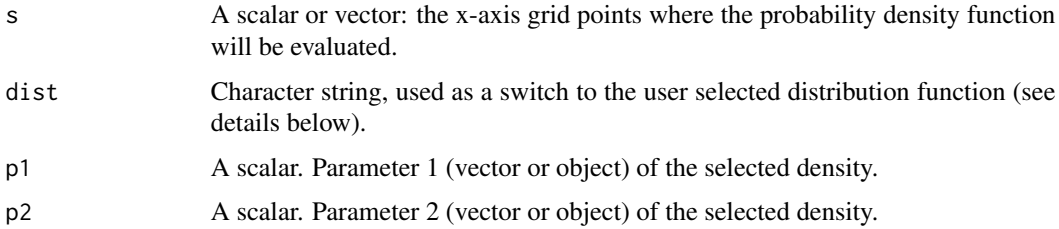

# Details

Based on user-specified argument dist, the function returns the value of  $f^2(x)(1 - F(x))dx$ , used in the definitions of  $\rho_p^*$ ,  $\rho_p$  and their exact versions.

Supported distributions (along with the corresponding dist values) are:

• weib: The weibull distribution is implemented as

$$
f(s; p_1, p_2) = \frac{p_1}{p_2} \left(\frac{s}{p_2}\right)^{p_1 - 1} \exp \left\{-\left(\frac{s}{p_2}\right)^{p_1}\right\}
$$

with  $s \geq 0$  where  $p_1$  is the shape parameter and  $p_2$  the scale parameter.

• lognorm: The lognormal distribution is implemented as

$$
f(s) = \frac{1}{p_2 s \sqrt{2\pi}} e^{-\frac{(\log s - p_1)^2}{2p_2^2}}
$$

where  $p_1$  is the mean and  $p_2$  is the standard deviation of the distirbution.

• norm: The normal distribution is implemented as

$$
f(s) = \frac{1}{p_2\sqrt{2\pi}}e^{-\frac{(s-p_1)^2}{2p_2^2}}
$$

where  $p_1$  is the mean and the  $p_2$  is the standard deviation of the distirbution.

• uni: The uniform distribution is implemented as

$$
f(s) = \frac{1}{p_2 - p_1}
$$

for  $p_1 \leq s \leq p_2$ .

• cauchy: The cauchy distribution is implemented as

$$
f(s) = \frac{1}{\pi p_2 \left\{ 1 + \left(\frac{s - p_1}{p_2}\right)^2 \right\}}
$$

where  $p_1$  is the location parameter and  $p_2$  the scale parameter.

• fnorm: The half normal distribution is implemented as

$$
2f(s) - 1
$$

where

.

$$
f(s) = \frac{1}{sd\sqrt{2\pi}}e^{-\frac{s^2}{2sd^2}},
$$

and  $sd = \sqrt{\pi/2}/p_1$ .

• normmixt:The normal mixture distribution is implemented as

$$
f(s) = p_1 \frac{1}{p_2[2]\sqrt{2\pi}} e^{-\frac{(s - p_2[1])^2}{2p_2[2]^2}} + (1 - p_1) \frac{1}{p_2[4]\sqrt{2\pi}} e^{-\frac{(s - p_2[3])^2}{2p_2[4]^2}}
$$

where  $p1$  is a mixture component(scalar) and  $p_2$  a vector of parameters for the mean and variance of the two mixture components  $p_2 = c(mean1, sd1, mean2, sd2)$ .

• skewnorm: The skew normal distribution with parameter  $p_1$  is implemented as

$$
f(s) = 2\phi(s)\Phi(p_1s)
$$

• fas: The Fernandez and Steel distribution is implemented as

$$
f(s; p_1, p_2) = \frac{2}{p_1 + \frac{1}{p_1}} \left\{ f_t(s/p_1; p_2) I_{\{s \ge 0\}} + f_t(p_1 s; p_2) I_{\{s < 0\}} \right\}
$$

where  $f_t(x; \nu)$  is the p.d.f. of the t distribution with  $\nu = 5$  degrees of freedom.  $p_1$  controls the skewness of the distribution with values between  $(0, +\infty)$  and  $p_2$  denotes the degrees of freedom.

• shash: The Sinh-Arcsinh distribution is implemented as

$$
f(s; \mu, p_1, p_2, \tau) = \frac{ce^{-r^2/2}}{\sqrt{2\pi}} \frac{1}{p_2} \frac{1}{2} \sqrt{1 + z^2}
$$

where  $r = \sinh(\sinh(z) - (-p_1))$ ,  $c = \cosh(\sinh(z) - (-p_1))$  and  $z = ((s - \mu)/p_1)$ .  $p_1$  is the vector of skewness,  $p_2$  is the scale parameter,  $\mu = 0$  is the location parameter and  $\tau = 1$ the kurtosis parameter.

#### <span id="page-30-0"></span>pdfthird 31

# Value

A vector containing the user selected density values at the user specified points s.

# Author(s)

Dimitrios Bagkavos and Lucia Gamez Gallardo

R implementation and documentation: Dimitrios Bagkavos <dimitrios.bagkavos@gmail.com>, Lucia Gamez Gallardo <gamezgallardolucia@gmail.com>

# References

[Bagkavos D., Patil P.N., Wood A.T.A. \(2016\), A Numerical Study of the Power Function of a](https://link.springer.com/chapter/10.1007%2F978-3-319-41582-6_1) [New Symmetry Test. In: Cao R., Gonzalez Manteiga W., Romo J. \(eds\) Nonparametric Statistics.](https://link.springer.com/chapter/10.1007%2F978-3-319-41582-6_1) [Springer Proceedings in Mathematics and Statistics, vol 175, Springer.](https://link.springer.com/chapter/10.1007%2F978-3-319-41582-6_1)

# See Also

[r.sample](#page-35-1)[,q.sample](#page-33-1)[,p.sample](#page-20-1)

# Examples

```
selected.dens <- "weib" #select Weibull
shape <- 2 # specify shape parameter
scale <- 1 # specify scale parameter
xout <- seq(0.1,5,length=50) #design point
pdfsqcdfstar(xout,selected.dens,shape,scale) #return f^2(xout)F(xout)
```
pdfthird *Calculate* fˆ3(x)

# Description

Return the value of  $f^3(x)$ .

#### Usage

```
pdfthird(s,dist, p1,p2)
```
#### Arguments

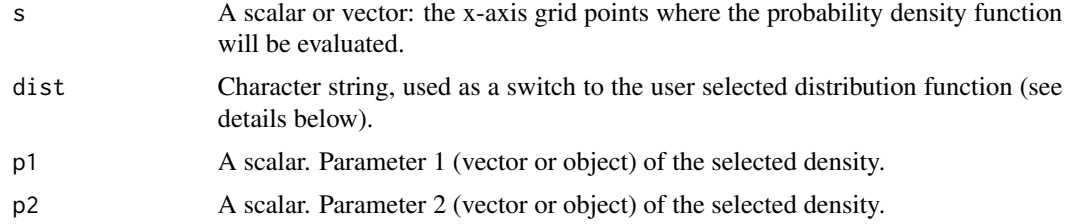

#### Details

Based on user-specified argument dist, the function returns the value of  $f^3(x)dx$ , used in the definitions of  $\rho_p^*$ ,  $\rho_p$  and their exact versions.

Supported distributions (along with the corresponding dist values) are:

• weib: The weibull distribution is implemented as

$$
f(s; p_1, p_2) = \frac{p_1}{p_2} \left(\frac{s}{p_2}\right)^{p_1 - 1} \exp \left\{-\left(\frac{s}{p_2}\right)^{p_1}\right\}
$$

with  $s \geq 0$  where  $p_1$  is the shape parameter and  $p_2$  the scale parameter.

• lognorm: The lognormal distribution is implemented as

$$
f(s) = \frac{1}{p_2 s \sqrt{2\pi}} e^{-\frac{(log s - p_1)^2}{2p_2^2}}
$$

where  $p_1$  is the mean and  $p_2$  is the standard deviation of the distirbution.

• norm: The normal distribution is implemented as

$$
f(s) = \frac{1}{p_2\sqrt{2\pi}}e^{-\frac{(s-p_1)^2}{2p_2^2}}
$$

where  $p_1$  is the mean and the  $p_2$  is the standard deviation of the distirbution.

• uni: The uniform distribution is implemented as

$$
f(s) = \frac{1}{p_2 - p_1}
$$

for  $p_1 \leq s \leq p_2$ .

• cauchy: The cauchy distribution is implemented as

$$
f(s) = \frac{1}{\pi p_2 \left\{ 1 + \left(\frac{s - p_1}{p_2}\right)^2 \right\}}
$$

where  $p_1$  is the location parameter and  $p_2$  the scale parameter.

• fnorm: The half normal distribution is implemented as

$$
2f(s) - 1
$$

where

$$
f(s) = \frac{1}{sd\sqrt{2\pi}}e^{-\frac{s^2}{2sd^2}},
$$

and  $sd = \sqrt{\pi/2}/p_1$ .

• normmixt:The normal mixture distribution is implemented as

$$
f(s) = p_1 \frac{1}{p_2[2]\sqrt{2\pi}} e^{-\frac{(s-p_2[1])^2}{2p_2[2]^2}} + (1-p_1) \frac{1}{p_2[4]\sqrt{2\pi}} e^{-\frac{(s-p_2[3])^2}{2p_2[4]^2}}
$$

where  $p1$  is a mixture component(scalar) and  $p_2$  a vector of parameters for the mean and variance of the two mixture components  $p_2 = c(mean1, sd1, mean2, sd2)$ .

.

<span id="page-32-0"></span>• skewnorm: The skew normal distribution with parameter  $p_1$  is implemented as

$$
f(s) = 2\phi(s)\Phi(p_1s)
$$

• fas: The Fernandez and Steel distribution is implemented as

$$
f(s; p_1, p_2) = \frac{2}{p_1 + \frac{1}{p_1}} \left\{ f_t(s/p_1; p_2) I_{\{s \ge 0\}} + f_t(p_1 s; p_2) I_{\{s < 0\}} \right\}
$$

where  $f_t(x; \nu)$  is the p.d.f. of the t distribution with  $\nu = 5$  degrees of freedom.  $p_1$  controls the skewness of the distribution with values between  $(0, +\infty)$  and  $p_2$  denotes the degrees of freedom.

• shash: The Sinh-Arcsinh distribution is implemented as

$$
f(s; \mu, p_1, p_2, \tau) = \frac{ce^{-r^2/2}}{\sqrt{2\pi}} \frac{1}{p_2} \frac{1}{2} \sqrt{1 + z^2}
$$

where  $r = \sinh(\sinh(z) - (-p_1))$ ,  $c = \cosh(\sinh(z) - (-p_1))$  and  $z = ((s - \mu)/p_1)$ .  $p_1$  is the vector of skewness,  $p_2$  is the scale parameter,  $\mu = 0$  is the location parameter and  $\tau = 1$ the kurtosis parameter.

#### Value

A vector containing the user selected density values at the user specified points s.

#### Author(s)

Dimitrios Bagkavos and Lucia Gamez Gallardo

R implementation and documentation: Dimitrios Bagkavos <dimitrios.bagkavos@gmail.com> ,Lucia Gamez Gallardo <gamezgallardolucia@gmail.com>

#### References

[Bagkavos D., Patil P.N., Wood A.T.A. \(2016\), A Numerical Study of the Power Function of a](https://link.springer.com/chapter/10.1007%2F978-3-319-41582-6_1) [New Symmetry Test. In: Cao R., Gonzalez Manteiga W., Romo J. \(eds\) Nonparametric Statistics.](https://link.springer.com/chapter/10.1007%2F978-3-319-41582-6_1) [Springer Proceedings in Mathematics and Statistics, vol 175, Springer.](https://link.springer.com/chapter/10.1007%2F978-3-319-41582-6_1)

# See Also

[pdfsq](#page-23-1)[,pdfsqcdf](#page-25-1)[,pdfsqcdfstar](#page-28-1)

# Examples

```
selected.dens <- "weib" #select Weibull
shape <- 2 # specify shape parameter
scale <- 1 # specify scale parameter
xout <- seq(0.1,5,length=50) #design point
pdfthird(xout,selected.dens,shape,scale) # calculate density to the cube at xout
```
<span id="page-33-1"></span><span id="page-33-0"></span>

Returns the quantiles of selected distributions at user specified locations.

### Usage

```
q.sample(s,dist, p1=0,p2=1)
```
# Arguments

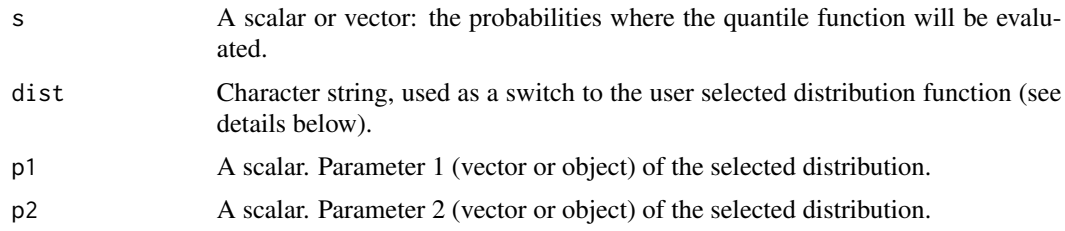

#### Details

Based on user-specified argument dist, the function returns the value of the quantile function at s. Supported distributions (along with the corresponding dist values) are:

• weib: The quantile function for the weibull distribution is implemented as

$$
Q(s) = p_1(-\log(1-s))^{1/p_2}
$$

where  $p_1$  is the shape parameter and  $p_2$  the scale parameter.

• lognorm: The lognormal distribution has quantile function implemented as

$$
Q(s) = \exp \left\{ p_1 + \sqrt{2p_2^2} \text{erf}^{-1} (2s - 1) \right\}
$$

where  $p_1$  is the mean,  $p_2$  is the standard deviation and erf is the Gauss error function.

• norm: The normal distribution has quantile function implemented as

$$
Q(p) = \Phi^{-1}(s; p_1, p_2)
$$

where  $p_1$  is the mean and the  $p_2$  is the standard deviation.

• uni: The uniform distribution has quantile function implemented as

$$
Q(s; p_1, p_2) = s(p_2 - p_1) + p_1
$$

for  $p_1 < s < p_2$ .

<span id="page-34-0"></span> $q$ .sample  $\qquad \qquad$  35

• cauchy: The cauchy distribution has quantile function implemented as

$$
Q(s) = p_1 + p_2 \tan \left\{ \pi \left( s - \frac{1}{2} \right) \right\}
$$

where  $p_1$  is the location parameter and  $p_2$  the scale parameter.

• fnorm: The half normal distribution has quantile function implemented as

$$
Q(s) = p_1 \sqrt{2} \text{erf}^{-1}(s)
$$

where and  $p_1$  is the standard deviation of the distribution.

- normmix: The quantile function normal mixture distribution is estimated numericaly, based on the built in quantile function.
- skewnorm: There is no closed form expression for the quantile function of the skew normal distribution. For this reason, the quantiles are calculated through the qsn function of the sn package.
- fas:There is no closed form expression for the quantile function of the Fernandez and Steel distribution. For this reason, the quantiles are calculated through the qskt function of the skewt package.
- shash:There is no closed form expression for the quantile function of the Sinh-Arcsinh distribution. For this reason, the quantiles are calculated through the qSHASHo function of the gamlss package.

#### Value

A vector containing the quantile values at the user specified points s.

#### Author(s)

Dimitrios Bagkavos and Lucia Gamez Gallardo

R implementation and documentation: Dimitrios Bagkavos <dimitrios.bagkavos@gmail.com> , Lucia Gamez Gallardo <gamezgallardolucia@gmail.com>

# References

[Bagkavos D., Patil P.N., Wood A.T.A. \(2016\), A Numerical Study of the Power Function of a](https://link.springer.com/chapter/10.1007/978-3-319-41582-6_1) [New Symmetry Test. In: Cao R., Gonzalez Manteiga W., Romo J. \(eds\) Nonparametric Statistics.](https://link.springer.com/chapter/10.1007/978-3-319-41582-6_1) [Springer Proceedings in Mathematics and Statistics, vol 175, Springer.](https://link.springer.com/chapter/10.1007/978-3-319-41582-6_1)

# See Also

```
r.sample,d.sample,p.sample
```
#### Examples

```
selected.q <- "norm" #select Normal as the distribution
shape <-2 # specify shape parameter
scale <- 2 # specify scale parameter
xout <- seq(0.1,1,length=50) #design point where the quantile function is evaluated
q.sample(xout,selected.q,shape,scale) # calculate quantiles at xout
```
<span id="page-35-1"></span><span id="page-35-0"></span>

Generate a random sample of size  $n$  out of a range of available distributions.

## Usage

```
r.sample(s, dist, p1=0, p2=1)
```
# Arguments

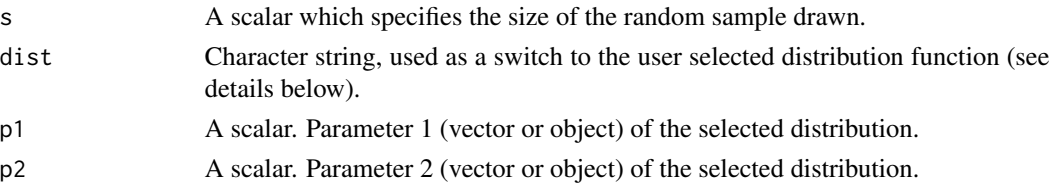

# Details

Based on user-specified argument dist, the function returns a random sample of size  $s$  from the corresponding distribution.

Supported distributions (along with the corresponding dist values) are:

• weib: The weibull distribution is implemented as

$$
f(s; p_1, p_2) = \frac{p_1}{p_2} \left(\frac{s}{p_2}\right)^{p_1 - 1} \exp \left\{-\left(\frac{s}{p_2}\right)^{p_1}\right\}
$$

with  $s \geq 0$  where  $p_1$  is the shape parameter and  $p_2$  the scale parameter.

• lognorm: The lognormal distribution is implemented as

$$
f(s) = \frac{1}{p_2 s \sqrt{2\pi}} e^{-\frac{(log s - p_1)^2}{2p_2^2}}
$$

where  $p_1$  is the mean and  $p_2$  is the standard deviation of the distirbution.

• norm: The normal distribution is implemented as

$$
f(s) = \frac{1}{p_2\sqrt{2\pi}}e^{-\frac{(s-p_1)^2}{2p_2^2}}
$$

where  $p_1$  is the mean and the  $p_2$  is the standard deviation of the distirbution.

• uni: The uniform distribution is implemented as

$$
f(s) = \frac{1}{p_2 - p_1}
$$

for  $p_1 \leq s \leq p_2$ .

• cauchy: The cauchy distribution is implemented as

$$
f(s) = \frac{1}{\pi p_2 \left\{ 1 + \left(\frac{s - p_1}{p_2}\right)^2 \right\}}
$$

where  $p_1$  is the location parameter and  $p_2$  the scale parameter.

• fnorm: The half normal distribution is implemented as

$$
2f(s) - 1
$$

where

.

$$
f(s) = \frac{1}{sd\sqrt{2\pi}}e^{-\frac{s^2}{2sd^2}},
$$

and  $sd = \sqrt{\pi/2}/p_1$ .

• normmixt:The normal mixture distribution is implemented as

$$
f(s) = p_1 \frac{1}{p_2[2]\sqrt{2\pi}} e^{-\frac{(s-p_2[1])^2}{2p_2[2]^2}} + (1-p_1) \frac{1}{p_2[4]\sqrt{2\pi}} e^{-\frac{(s-p_2[3])^2}{2p_2[4]^2}}
$$

where  $p1$  is a mixture component(scalar) and  $p_2$  a vector of parameters for the mean and variance of the two mixture components  $p_2 = c(mean1, sd1, mean2, sd2)$ .

• skewnorm: The skew normal distribution with parameter  $p_1$  is implemented as

$$
f(s) = 2\phi(s)\Phi(p_1s)
$$

• fas: The Fernandez and Steel distribution is implemented as

$$
f(s; p_1, p_2) = \frac{2}{p_1 + \frac{1}{p_1}} \left\{ f_t(s/p_1; p_2) I_{\{s \ge 0\}} + f_t(p_1 s; p_2) I_{\{s < 0\}} \right\}
$$

where  $f_t(x; \nu)$  is the p.d.f. of the t distribution with  $\nu = 5$  degrees of freedom.  $p_1$  controls the skewness of the distribution with values between  $(0, +\infty)$  and  $p_2$  denotes the degrees of freedom.

• shash: The Sinh-Arcsinh distribution is implemented as

$$
f(s; \mu, p_1, p_2, \tau) = \frac{ce^{-r^2/2}}{\sqrt{2\pi}} \frac{1}{p_2} \frac{1}{2} \sqrt{1 + z^2}
$$

where  $r = \sinh(\sinh(z) - (-p_1))$ ,  $c = \cosh(\sinh(z) - (-p_1))$  and  $z = ((s - \mu)/p_1)$ .  $p_1$  is the vector of skewness,  $p_2$  is the scale parameter,  $\mu = 0$  is the location parameter and  $\tau = 1$ the kurtosis parameter.

#### Value

A vector of random values at the user specified points s.

#### <span id="page-37-0"></span>Author(s)

Dimitrios Bagkavos and Lucia Gamez Gallardo

R implementation and documentation: Dimitrios Bagkavos <dimitrios.bagkavos@gmail.com>, Lucia Gamez Gallardo <gamezgallardolucia@gmail.com>

#### References

[Bagkavos D., Patil P.N., Wood A.T.A. \(2016\), A Numerical Study of the Power Function of a](https://link.springer.com/chapter/10.1007/978-3-319-41582-6_1) [New Symmetry Test. In: Cao R., Gonzalez Manteiga W., Romo J. \(eds\) Nonparametric Statistics.](https://link.springer.com/chapter/10.1007/978-3-319-41582-6_1) [Springer Proceedings in Mathematics and Statistics, vol 175, Springer.](https://link.springer.com/chapter/10.1007/978-3-319-41582-6_1)

# See Also

[d.sample](#page-1-1)[,q.sample](#page-33-1)[,p.sample](#page-20-1)

# Examples

```
selected.r <- "norm" #select Normal as the distribution
shape <- 2 # specify shape parameter
scale <- 1 # specify scale parameter
n <- 100 # specify sample size
r.sample(n,selected.r,shape,scale) # calculate CDF at the designated point
```
<span id="page-37-1"></span>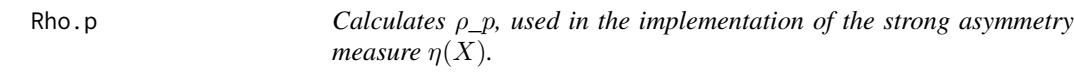

# Description

Estimates  $\rho_p$ , used in the calculation of the strong asymetry measure  $\eta(X)$ .

# Usage

```
Rho.p(xin, p.param, dist, p1=0, p2=1)
```
# Arguments

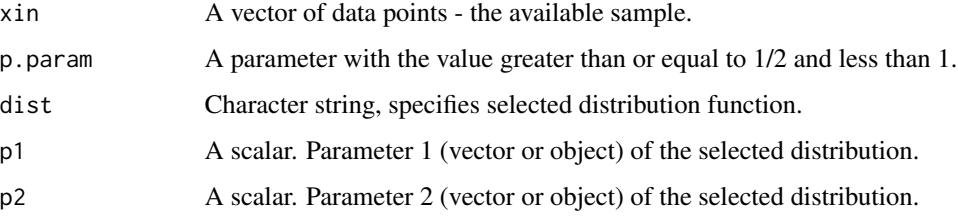

<span id="page-38-0"></span> $Rho.p$  39

# Details

Implements the quantity:

$$
\frac{2\sqrt{3}}{p}\frac{-\int_{-\infty}^{\xi_{p}}f^{2}(x)F(x)\,dx-\frac{p}{2}\int_{-\infty}^{\xi_{p}}f^{2}(x)\,dx}{\left\{p\int_{-\infty}^{\xi_{p}}f^{3}(x)\,dx-(\int_{-\infty}^{\xi_{p}}f^{2}(x)\,dx)^{2}\right\}^{1/2}}
$$

defined on page 6 [Patil, Bagkavos and Wood,](https://link.springer.com/article/10.1007/s13171-013-0034-z) see also (4) in [Bagkavos, Patil and Wood](https://link.springer.com/chapter/10.1007/978-3-319-41582-6_1) . Estimation of the p.d.f. and c.d.f. functions is currently performed by maximum likelihood as e.g. kernel estimates inherit large amount of variance to  $\rho_p$ .

#### Value

Returns a scalar, the value of  $\rho_p$ .

#### Author(s)

Dimitrios Bagkavos and Lucia Gamez Gallardo

R implementation and documentation: Dimitrios Bagkavos <dimitrios.bagkavos@gmail.com>, Lucia Gamez Gallardo <gamezgallardolucia@gmail.com>

#### References

- [Patil P.N., Bagkavos D. and Wood A.T.A., \(2014\). A measure of asymmetry based on a new](https://link.springer.com/article/10.1007/s13171-013-0034-z) [necessary and sufficient condition for symmetry, Sankhya A, 76, 123–145.](https://link.springer.com/article/10.1007/s13171-013-0034-z)
- [Bagkavos D., Patil P.N., Wood A.T.A. \(2016\), A Numerical Study of the Power Function of](https://link.springer.com/chapter/10.1007/978-3-319-41582-6_1) [a New Symmetry Test. In: Cao R., González Manteiga W., Romo J. \(eds\) Nonparametric](https://link.springer.com/chapter/10.1007/978-3-319-41582-6_1) [Statistics. Springer Proceedings in Mathematics and Statistics, vol 175, Springer.](https://link.springer.com/chapter/10.1007/978-3-319-41582-6_1)

#### See Also

[Rho.p.exact](#page-39-1)[,Rhostar.p,](#page-41-1)[Rhostar.p.exact](#page-42-1)

#### Examples

```
set.seed(1234)
```

```
selected.r <- "weib" #select Weibull as the distribution
shape <-1 # specify shape parameter
scale <- 1 # specify scale parameter
n <- 100 # specify sample size
param <- 0.9 # specify parameter
xout<-r.sample(n,selected.r,shape,scale) # specify sample
Rho.p(xout,param,selected.r,shape,scale) # calculate Rho.p
#-0.06665222 # returns the result
selected.r2 <- "norm" #select Normal as the distribution
n <- 100 # specify sample size
```

```
sd <- 1 # specify the variance
param <- 0.9 # specify parameter
xout <-r.sample(n,selected.r2,mean,sd) # specify sample
Rho.p(xout,param,selected.r2,mean,sd) # calculate Rho.p
#-0.1005591 # returns the result
selected.r3 <- "cauchy" #select Cauchy as the distribution
n <- 100 # specify sample size
location <- 0 # specify the location parameter
scale <- 1 # specify the scale parameter
param <- 0.9 # specify parameter
xout<-r.sample(n,selected.r3,location,scale) # specify sample
Rho.p(xout,param,selected.r3,location,scale) # calculate Rho.p
#-0.0580943 # returns the result
```
<span id="page-39-1"></span>Rho.p.exact *Calculates the exact value* ρ*\_*p*, used in the implementation of the strong asymmetry measure*  $\eta(X)$ *.* 

#### Description

Returns  $\rho_p$ , used in the calculation of the strong asymetry measure  $\eta(X)$ .

#### Usage

```
Rho.p.exact(xin, p.param, dist, p1=0, p2=1)
```
#### Arguments

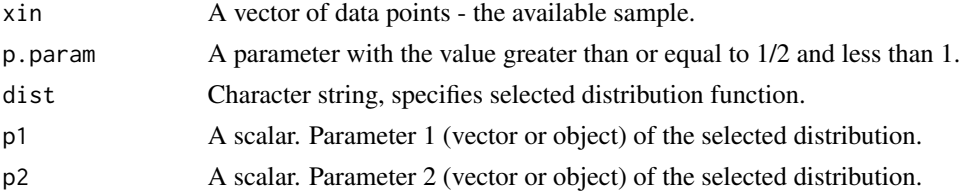

#### Details

Implements the quantity:

$$
\frac{2\sqrt{3}}{p} \frac{-\int_{-\infty}^{\xi_p} f^2(x)F(x) dx - \frac{p}{2} \int_{-\infty}^{\xi_p} f^2(x) dx}{\left\{p \int_{-\infty}^{\xi_p} f^3(x) dx - \left(\int_{-\infty}^{\xi_p} f^2(x) dx\right)^2\right\}^{1/2}}
$$

defined on page 6 [Patil, Bagkavos and Wood,](https://link.springer.com/article/10.1007/s13171-013-0034-z) see also (4) in [Bagkavos, Patil and Wood](https://link.springer.com/chapter/10.1007/978-3-319-41582-6_1) . This implementation uses exact calculation of the functionals in the definition of  $\rho_p$ .

#### <span id="page-40-0"></span>Rho.p.exact 41

#### Value

Returns a scalar, the exact value of  $\rho_p$ .

#### Author(s)

Dimitrios Bagkavos and Lucia Gamez Gallardo

R implementation and documentation: Dimitrios Bagkavos <dimitrios.bagkavos@gmail.com> , Lucia Gamez Gallardo <gamezgallardolucia@gmail.com>

#### References

- [Patil P.N., Bagkavos D. and Wood A.T.A., \(2014\). A measure of asymmetry based on a new](https://link.springer.com/article/10.1007/s13171-013-0034-z) [necessary and sufficient condition for symmetry, Sankhya A, 76, 123–145.](https://link.springer.com/article/10.1007/s13171-013-0034-z)
- [Bagkavos D., Patil P.N., Wood A.T.A. \(2016\), A Numerical Study of the Power Function of](https://link.springer.com/chapter/10.1007/978-3-319-41582-6_1) [a New Symmetry Test. In: Cao R., Gonzalez Manteiga W., Romo J. \(eds\) Nonparametric](https://link.springer.com/chapter/10.1007/978-3-319-41582-6_1) [Statistics. Springer Proceedings in Mathematics and Statistics, vol 175, Springer.](https://link.springer.com/chapter/10.1007/978-3-319-41582-6_1)

#### See Also

[Rho.p](#page-37-1)[,Rhostar.p](#page-41-1)[,Rhostar.p.exact](#page-42-1)

#### Examples

set.seed(1234)

```
selected.r <- "weib" #select Weibull as the distribution
shape <- 1 # specify shape parameter
scale <- 1 # specify scale parameter
n <- 100 # specify sample size
param <- 0.9 # specify parameter
xout<-r.sample(n,selected.r,shape,scale) # specify sample
Rho.p.exact(xout,param,selected.r,shape,scale) # calculate Rho.p.exact
#-0.06665222 # returns the result
```

```
selected.r2 <- "norm" #select Normal as the distribution
n <- 100 # specify sample size
mean <- 0 # specify the mean
sd <- 1 # specify the variance
param <- 0.9 # specify parameter
xout <-r.sample(n,selected.r2,mean,sd) # specify sample
Rho.p.exact(xout,param,selected.r2,mean,sd) # calculate Rho.p.exact
#-0.2384271 # returns the result
```

```
selected.r3 <- "cauchy" #select Cauchy as the distribution
n <- 100 # specify sample size
location <- 0 # specify the location parameter
scale <- 1 # specify the scale parameter
param <- 0.9 # specify parameter
xout<-r.sample(n,selected.r3,location,scale) # specify sample
```

```
Rho.p.exact(xout,param,selected.r3,location,scale) # calculate Rho.p.exact
#-0.02340374 # returns the result
```
<span id="page-41-1"></span>Rhostar.p *Calculates* ρ*\_*pˆ∗*, used in the implementation of the strong asymmetry measure*  $n(X)$ *.* 

# Description

Estimates  $\rho_p^*$ , used in the calculation of the strong asymetry measure  $\eta(X)$ .

# Usage

```
Rhostar.p(xin, p.param, dist, p1, p2)
```
#### Arguments

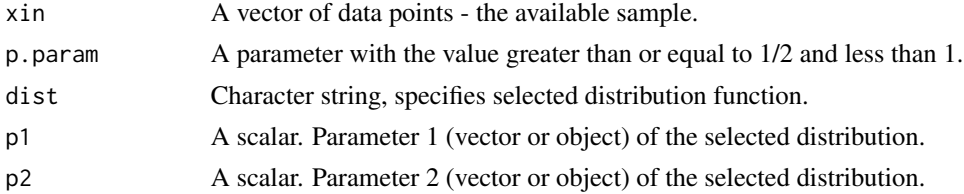

#### Details

Implements the quantity

$$
\frac{2\sqrt{3}}{p} \frac{-\int_{\xi_{1-p}}^{\infty} f^2(x)(1 - F(x)) dx + \frac{p}{2} \int_{\xi_{1-p}}^{\infty} f^2(x) dx}{\left\{p \int_{\xi_{1-p}}^{\infty} f^3(x) dx - \left(\int_{\xi_{1-p}}^{\infty} f^2(x) dx\right)^2\right\}^{1/2}}
$$

defined on page 6 [Patil, Bagkavos and Wood \(2014\),](https://link.springer.com/article/10.1007/s13171-013-0034-z) see also (5) in [Bagkavos, Patil and Wood](https://link.springer.com/chapter/10.1007/978-3-319-41582-6_1) [\(2016\).](https://link.springer.com/chapter/10.1007/978-3-319-41582-6_1) Estimation of the p.d.f. and c.d.f. functions is currently performed by maximum likelihood as e.g. kernel estimates inherit large amount of variance to  $\rho_p^*$ .

#### Value

Returns a scalar, the value of  $\rho_p^*$ .

#### Author(s)

Dimitrios Bagkavos and Lucia Gamez Gallardo

R implementation and documentation: Dimitrios Bagkavos <dimitrios.bagkavos@gmail.com>, Lucia Gamez Gallardo <gamezgallardolucia@gmail.com>

<span id="page-41-0"></span>

# <span id="page-42-0"></span>Rhostar.p.exact 43

#### References

- [Patil P.N., Bagkavos D. and Wood A.T.A., \(2014\). A measure of asymmetry based on a new](https://link.springer.com/article/10.1007/s13171-013-0034-z) [necessary and sufficient condition for symmetry, Sankhya A, 76, 123–145.](https://link.springer.com/article/10.1007/s13171-013-0034-z)
- [Bagkavos D., Patil P.N., Wood A.T.A. \(2016\), A Numerical Study of the Power Function of](https://link.springer.com/chapter/10.1007/978-3-319-41582-6_1) [a New Symmetry Test. In: Cao R., Gonzalez Manteiga W., Romo J. \(eds\) Nonparametric](https://link.springer.com/chapter/10.1007/978-3-319-41582-6_1) [Statistics. Springer Proceedings in Mathematics and Statistics, vol 175, Springer.](https://link.springer.com/chapter/10.1007/978-3-319-41582-6_1)

#### See Also

[Rho.p](#page-37-1)[,Rhostar.p.exact,](#page-42-1)[Rho.p.exact](#page-39-1)

#### Examples

set.seed(1234)

```
selected.r <- "weib" #select Weibull as the distribution
shape <- 1 # specify shape parameter
scale <- 1 # specify scale parameter
n <- 100 # specify sample size
param <- 0.9 # specify parameter
xout<-r.sample(n,selected.r,shape,scale) # specify sample
Rhostar.p(xout,param,selected.r,shape,scale) # calculate Rhostar.p
#-0.08936363 # returns the result
selected.r2 <- "norm" #select Normal as the distribution
```

```
n <- 100 # specify sample size
mean <- 0 # specify the mean
sd <-1 # specify the variance
param <- 0.9 # specify parameter
xout <-r.sample(n,selected.r2,mean,sd) # specify sample
Rhostar.p(xout,param,selected.r2,mean,sd) # calculate Rhostar.p
#-0.02302223 # returns the result
```

```
selected.r3 <- "cauchy" #select Cauchy as the distribution
n <- 100 # specify sample size
location <- 0 # specify the location parameter
scale <- 1 # specify the scale parameter
param <- 0.9 # specify parameter
xout<-r.sample(n,selected.r3,location,scale) # specify sample
Rhostar.p(xout,param,selected.r3,location,scale) # calculate Rhostar.p
#0.02043852 # returns the result
```
<span id="page-42-1"></span>

<span id="page-43-0"></span>Returns  $\rho_p^*$ , used in the calculation of the strong asymetry measure  $\eta(X)$ .

#### Usage

Rhostar.p.exact(xin, p.param, dist, p1, p2)

#### Arguments

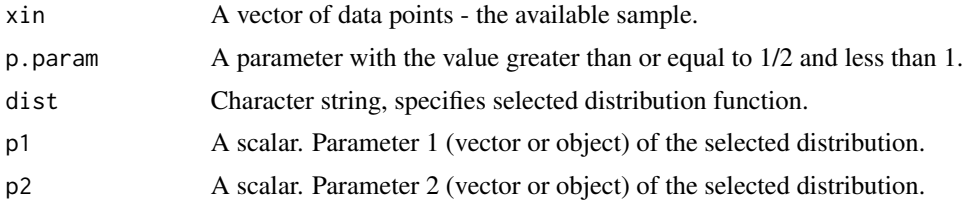

#### Details

Implements the quantity

$$
\frac{2\sqrt{3}}{p} \frac{-\int_{\xi_{1-p}}^{\infty} f^2(x)(1 - F(x)) dx + \frac{p}{2} \int_{\xi_{1-p}}^{\infty} f^2(x) dx}{\left\{p \int_{\xi_{1-p}}^{\infty} f^3(x) dx - \left(\int_{\xi_{1-p}}^{\infty} f^2(x) dx\right)^2\right\}^{1/2}}
$$

defined on page 6 [Patil, Bagkavos and Wood \(2014\),](https://link.springer.com/article/10.1007/s13171-013-0034-z) see also (5) in [Bagkavos, Patil and Wood](https://link.springer.com/chapter/10.1007/978-3-319-41582-6_1) [\(2016\).](https://link.springer.com/chapter/10.1007/978-3-319-41582-6_1) This implementation uses exact calculation of the functionals in the definition of  $\rho_p^*$ .

# Value

Returns a scalar, the exact value of  $\rho_p^*$ .

#### Author(s)

Dimitrios Bagkavos and Lucia Gamez Gallardo

R implementation and documentation: Dimitrios Bagkavos <dimitrios.bagkavos@gmail.com> , Lucia Gamez Gallardo <gamezgallardolucia@gmail.com>

# References

- [Patil P.N., Bagkavos D. and Wood A.T.A., \(2014\). A measure of asymmetry based on a new](https://link.springer.com/article/10.1007/s13171-013-0034-z) [necessary and sufficient condition for symmetry, Sankhya A, 76, 123–145.](https://link.springer.com/article/10.1007/s13171-013-0034-z)
- [Bagkavos D., Patil P.N., Wood A.T.A. \(2016\), A Numerical Study of the Power Function of](https://link.springer.com/chapter/10.1007/978-3-319-41582-6_1) [a New Symmetry Test. In: Cao R., Gonzalez Manteiga W., Romo J. \(eds\), Nonparametric](https://link.springer.com/chapter/10.1007/978-3-319-41582-6_1) [Statistics. Springer Proceedings in Mathematics and Statistics, vol 175, Springer.](https://link.springer.com/chapter/10.1007/978-3-319-41582-6_1)

#### See Also

[Rho.p](#page-37-1)[,Rhostar.p](#page-41-1)[,Rho.p.exact](#page-39-1)

# <span id="page-44-0"></span>SimpsonInt 45

#### Examples

set.seed(1234)

```
selected.r <- "weib" #select Weibull as the distribution
shape <- 1 # specify shape parameter
scale <- 1 # specify scale parameter
n <- 100 # specify sample size
param <- 0.9 # specify parameter
xout<-r.sample(n,selected.r,shape,scale) # specify sample
Rhostar.p.exact(xout,param,selected.r,shape,scale) # calculate Rhostar.p.exact
#-0.05206678 # returns the result
selected.r2 <- "norm" #select Normal as the distribution
n <- 100 # specify sample size
mean <- 0 # specify the mean
sd <- 1 # specify the variance
param <- 0.9 # specify parameter
xout <-r.sample(n,selected.r2,mean,sd) # specify sample
Rhostar.p.exact(xout,param,selected.r2,mean,sd) # calculate Rhostar.p.exact
#-0.008687447 # returns the result
```

```
selected.r3 <- "cauchy" #select Cauchy as the distribution
n <- 100 # specify sample size
location <- 0 # specify the location parameter
scale <- 1 # specify the scale parameter
param <- 0.9 # specify parameter
xout<-r.sample(n,selected.r3,location,scale) # specify sample
Rhostar.p.exact(xout,param,selected.r3,location,scale) # calculate Rhostar.p.exact
#0.0280602 # returns the result
```
SimpsonInt *Simpson integration*

#### Description

Implements simpson's extended integration rule.

# Usage

```
SimpsonInt(xin,h)
```
#### Arguments

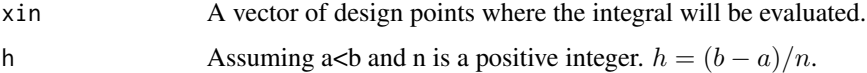

# Details

Simpson's extended numerical integration rule is implemented for  $n+1$  equally spaced subdivisions (where *n* is even) of  $[a, b]$  as

$$
\int_{a}^{b} f(x) dx = \frac{h}{3} \{ f(a) + 4f(x_1) + 2f(x_2) + 4f(x_3) + 2f(x_4) + \dots + 4f(x_{n-1}) + f(b) \}
$$

where  $hx = (b - a)/n$  and  $x_i = a + ihx$ . Simpson's rule will return an exact result when the polynomial in question has a degree of three or less. For other functions, Simpson's Rule only gives an approximation.

#### Value

A scalar, the approximate value of the integral.

# Author(s)

Dimitrios Bagkavos and Lucia Gamez Gallardo

R implementation and documentation: Dimitrios Bagkavos <dimitrios.bagkavos@gmail.com>, Lucia Gamez Gallardo <gamezgallardolucia@gmail.com>

# References

[Simpson's Rule](https://en.wikipedia.org/wiki/Simpson%27s_rule)

#### Examples

x.in<- seq(0,pi/4,length=5) h.out  $\le$   $pi/8$ SimpsonInt(x.in,h.out)

# <span id="page-46-0"></span>Index

bw.bcv, *[20,](#page-19-0) [21](#page-20-0)* bw.nrd, *[20,](#page-19-0) [21](#page-20-0)* bw.nrd0, *[20,](#page-19-0) [21](#page-20-0)* bw.ucv, *[20,](#page-19-0) [21](#page-20-0)* d.sample, [2,](#page-1-0) *[23](#page-22-0)*, *[35](#page-34-0)*, *[38](#page-37-0)* edf, [5](#page-4-0) Epanechnikov, [6,](#page-5-0) *[18](#page-17-0)* eta.s, [7,](#page-6-0) *[9](#page-8-0)* eta.s.exact, [8](#page-7-0) eta.w.breve, *[8,](#page-7-0) [9](#page-8-0)*, [9,](#page-8-0) *[12–](#page-11-0)[16](#page-15-0)* eta.w.breve.bc, *[8](#page-7-0)[–10](#page-9-0)*, [11,](#page-10-0) *[13–](#page-12-0)[16](#page-15-0)* eta.w.hat, *[8](#page-7-0)[–10](#page-9-0)*, *[12](#page-11-0)*, [12,](#page-11-0) *[14–](#page-13-0)[16](#page-15-0)* eta.w.hat.bc, *[8](#page-7-0)[–10](#page-9-0)*, *[12,](#page-11-0) [13](#page-12-0)*, [13,](#page-12-0) *[15,](#page-14-0) [16](#page-15-0)* eta.w.tilde, *[8](#page-7-0)[–10](#page-9-0)*, *[12–](#page-11-0)[14](#page-13-0)*, [14,](#page-13-0) *[16](#page-15-0)* eta.w.tilde.bc, *[8](#page-7-0)[–10](#page-9-0)*, *[12–](#page-11-0)[15](#page-14-0)*, [15](#page-14-0) GDP.Per.head.dist.1995, [16,](#page-15-0) *[18](#page-17-0)* GDP.Per.head.dist.2005, *[17](#page-16-0)*, [17](#page-16-0) IntEpanechnikov, *[6](#page-5-0)*, [18](#page-17-0) IntKde, [19](#page-18-0) kde, [20](#page-19-0) p.sample, *[4](#page-3-0)*, [21,](#page-20-0) *[26](#page-25-0)*, *[28](#page-27-0)*, *[31](#page-30-0)*, *[35](#page-34-0)*, *[38](#page-37-0)* pdfsq, [24,](#page-23-0) *[33](#page-32-0)* pdfsqcdf, [26,](#page-25-0) *[33](#page-32-0)* pdfsqcdfstar, [29,](#page-28-0) *[33](#page-32-0)* pdfthird, [31](#page-30-0) q.sample, *[4](#page-3-0)*, *[23](#page-22-0)*, *[26](#page-25-0)*, *[28](#page-27-0)*, *[31](#page-30-0)*, [34,](#page-33-0) *[38](#page-37-0)* r.sample, *[4](#page-3-0)*, *[23](#page-22-0)*, *[26](#page-25-0)*, *[28](#page-27-0)*, *[31](#page-30-0)*, *[35](#page-34-0)*, [36](#page-35-0) Rho.p, [38,](#page-37-0) *[41](#page-40-0)*, *[43,](#page-42-0) [44](#page-43-0)* Rho.p.exact, *[39](#page-38-0)*, [40,](#page-39-0) *[43,](#page-42-0) [44](#page-43-0)* Rhostar.p, *[39](#page-38-0)*, *[41](#page-40-0)*, [42,](#page-41-0) *[44](#page-43-0)* Rhostar.p.exact, *[39](#page-38-0)*, *[41](#page-40-0)*, *[43](#page-42-0)*, [43](#page-42-0)

SimpsonInt, [45](#page-44-0)